# Computer Proficiency Certification Test

# **Notations :**

- 1. Options shown in green color and with  $\blacktriangledown$  icon are correct.
- 2. Options shown in red color and with  $*$  icon are incorrect.

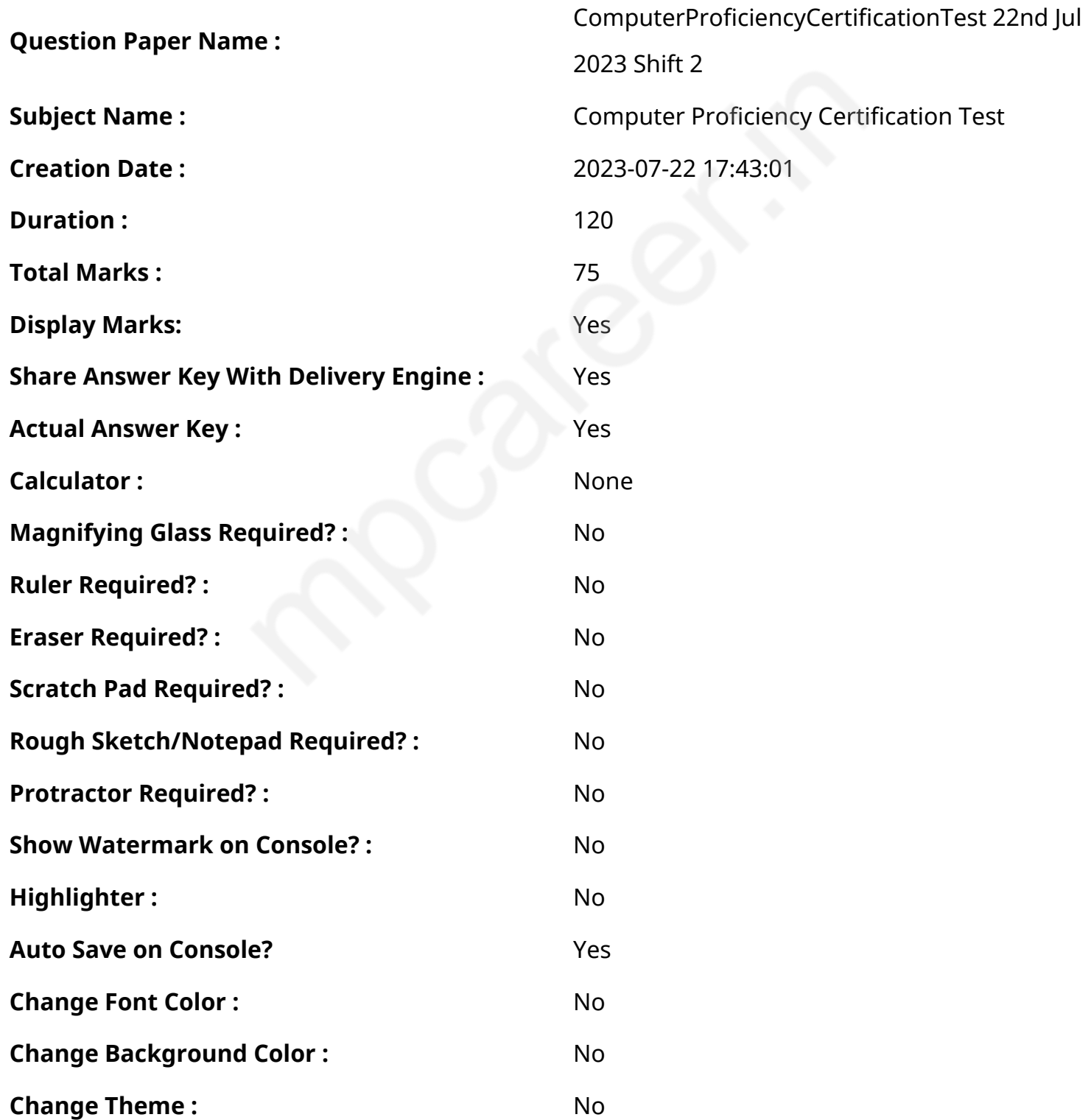

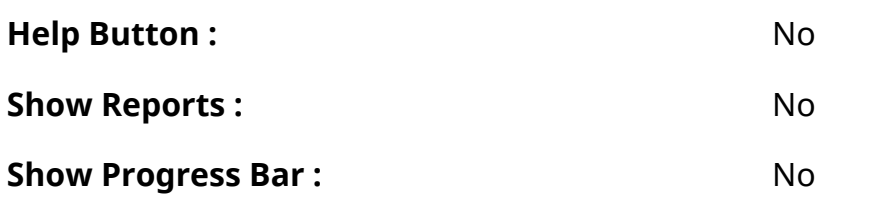

# **CPCT**

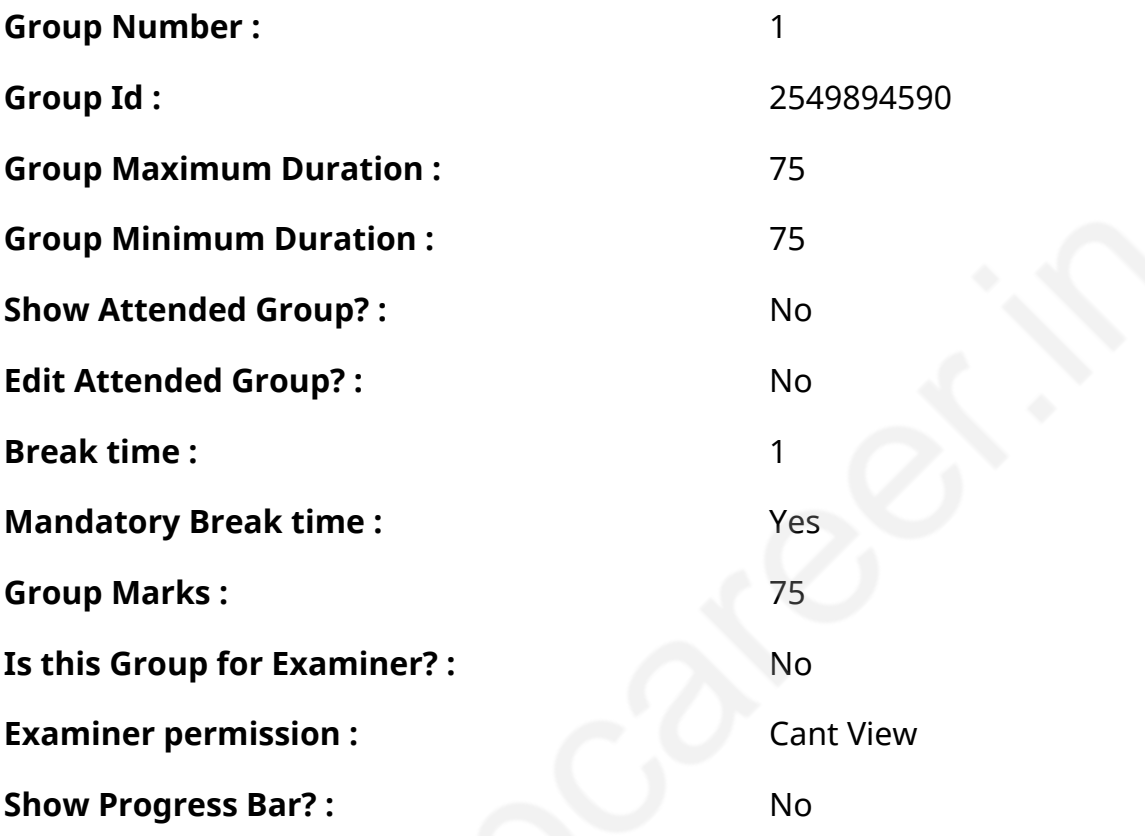

# **COMPUTER PROFICIENCY AND PROFICIENCY IN GENERAL IT SKILLS AND NETWORKING**

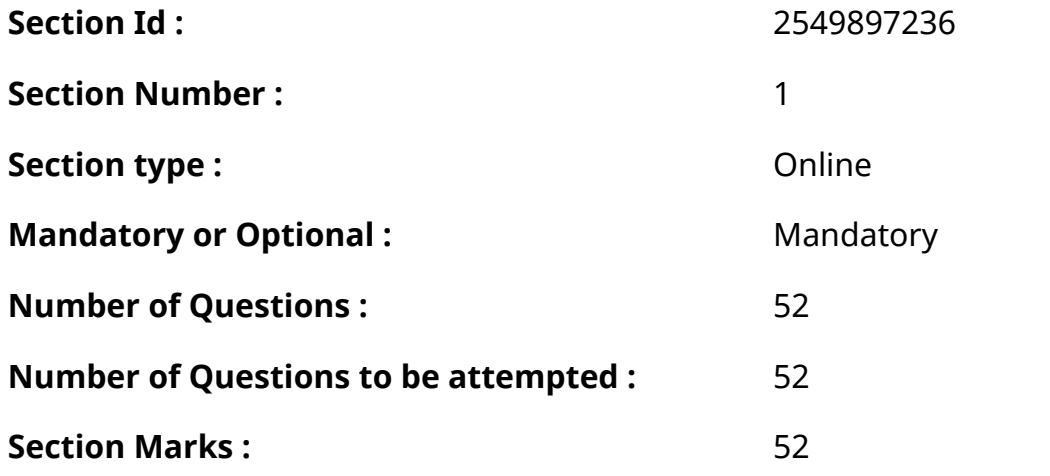

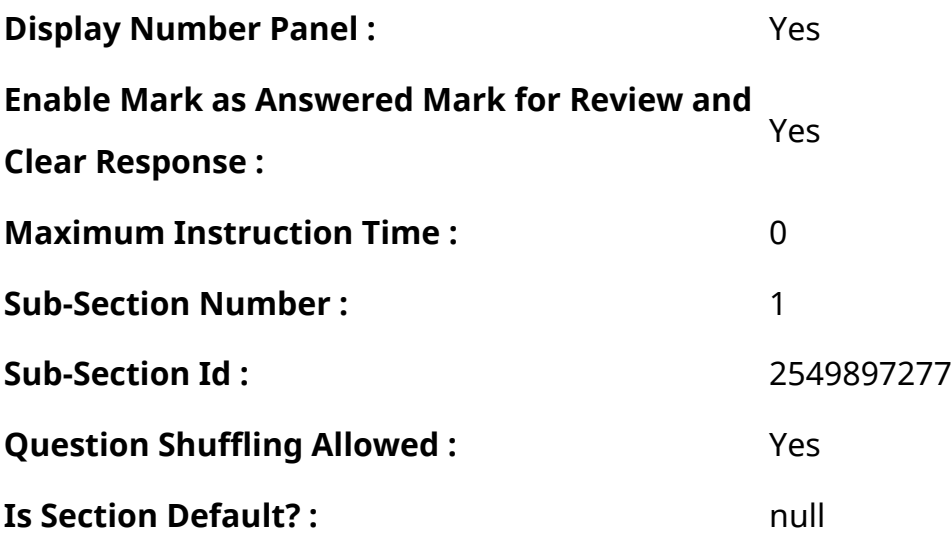

**Question Number : 1 Question Id : 2549896638 Question Type : MCQ Option Shuffling : Yes Display Question Number : Yes Is Question Mandatory : No Calculator : None Response Time : N.A Think Time : N.A Minimum Instruction Time : 0**

#### **Correct Marks : 1 Wrong Marks : 0**

Which type of software is Linux?

#### **Options :**

- 1. <sup>\*</sup> Driver Software
- 2. **System Software**
- 3. Utility Software
- 4. <sup>\*</sup> Application Software

**Question Number : 1 Question Id : 2549896638 Question Type : MCQ Option Shuffling : Yes Display Question Number : Yes Is Question Mandatory : No Calculator : None Response Time : N.A Think Time : N.A Minimum Instruction Time : 0**

#### **Correct Marks : 1 Wrong Marks : 0**

LINUX किस प्रकार का सॉफ्टवेयर है?

- 1. <sup>\*</sup> ड्राइवर सॉफ्टवेयर
- 2. सिस्टम सॉफ्ट वेयर

#### 3. <sup>\*</sup> यटिलिटी सॉफ्टवेयर

4. <sup>\*</sup> एप्लीकेशन सॉफ्टवेयर

**Question Number : 2 Question Id : 2549896690 Question Type : MCQ Option Shuffling : Yes Display Question Number : Yes Is Question Mandatory : No Calculator : None Response Time : N.A Think Time : N.A Minimum Instruction Time : 0**

**Correct Marks : 1 Wrong Marks : 0**

Supercomputers are primarily useful for:

**Options :**

- 1. *Wetasic word processing operations*
- $2.$  data intensive operations
- 3. business transaction processing
- 4. <sup>\*</sup> professional presentation

**Question Number : 2 Question Id : 2549896690 Question Type : MCQ Option Shuffling : Yes Display Question Number : Yes Is Question Mandatory : No Calculator : None Response Time : N.A Think Time : N.A Minimum Instruction Time : 0**

**Correct Marks : 1 Wrong Marks : 0**

सुपरकंप्यूटर मुख्य रूप से किसके लिए उपयोगी हैं?

- 1. बेसिक वर्ड प्रोसेसिंग ऑपरेशन्स
- 2. डेटा इंटेंसिव ऑपरेशन्स
- 3. बिज़नेस ट्रांसक्शन प्रोसेसिंग
- 4. प्रोफेशनल प्रेजेंटेशन

**Display Question Number : Yes Is Question Mandatory : No Calculator : None Response Time**

# **: N.A Think Time : N.A Minimum Instruction Time : 0**

#### **Correct Marks : 1 Wrong Marks : 0**

Which of the following is NOT a network device?

#### **Options :**

- 1. <sup>\*</sup> Bridge
- 2.<sup>3</sup> Router
- 3. Hub
- 4. Stylus

**Question Number : 3 Question Id : 2549897909 Question Type : MCQ Option Shuffling : Yes Display Question Number : Yes Is Question Mandatory : No Calculator : None Response Time : N.A Think Time : N.A Minimum Instruction Time : 0**

## **Correct Marks : 1 Wrong Marks : 0**

निम्न में से कौन-सा, एक नेटवर्क डिवाइस नहीं है?

# **Options :**

- 1. ब्रिज
- 2. <sup>\*</sup> राउटर
- 3. हब
- 4. स्टाइलस

**Question Number : 4 Question Id : 2549898426 Question Type : MCQ Option Shuffling : Yes Display Question Number : Yes Is Question Mandatory : No Calculator : None Response Time : N.A Think Time : N.A Minimum Instruction Time : 0**

#### **Correct Marks : 1 Wrong Marks : 0**

Which function returns the inverse of the left tailed probability of the chi-squared distribution in MS-Excel 2019?

# **Options :**

- 1. **V** CHISQ.INV
- 2. **WE INVCHI.ISQ**
- 3. <sup>\*</sup> CHIINVP.INV
- 4 **\* INVPCHI IHC**

**Question Number : 4 Question Id : 2549898426 Question Type : MCQ Option Shuffling : Yes Display Question Number : Yes Is Question Mandatory : No Calculator : None Response Time : N.A Think Time : N.A Minimum Instruction Time : 0**

#### **Correct Marks : 1 Wrong Marks : 0**

कौन-सा फ़ंक्शन MS-Excel 2019 में ची-स्क्वेर्ड डिस्ट्रीब्यूशन (chi-squared distribution) की बाईं पुच्छल (left tailed) प्रायिकता का व्युत्क्रम लौटाता है?

#### **Options :**

- 1. **V** CHISQ.INV
- 2. **WINVCHI.ISQ**
- 3. <sup>\*</sup> CHIINVP.INV
- 4. INVPCHI.IHC

**Question Number : 5 Question Id : 2549899331 Question Type : MCQ Option Shuffling : Yes Display Question Number : Yes Is Question Mandatory : No Calculator : None Response Time : N.A Think Time : N.A Minimum Instruction Time : 0**

#### **Correct Marks : 1 Wrong Marks : 0**

Which part of the computer is used to type in the information into the computer?

- 1. **\*** Mouse
- 2. Monitor

#### 3. **★** Keyboard

#### 4.  $*$  Pen

# **Question Number : 5 Question Id : 2549899331 Question Type : MCQ Option Shuffling : Yes Display Question Number : Yes Is Question Mandatory : No Calculator : None Response Time : N.A Think Time : N.A Minimum Instruction Time : 0**

#### **Correct Marks : 1 Wrong Marks : 0**

कंप्यूटर का कौन-सा हिस्सा कंप्यूटर में इनफार्मेशन टाइप करने के लिए उपयोग किया जाता है?

#### **Options :**

- 1. माउस
- 2. मॉनिटर
- 3. कीबोर्ड
- 4. पेन

**Question Number : 6 Question Id : 25498912053 Question Type : MCQ Option Shuffling : Yes Display Question Number : Yes Is Question Mandatory : No Calculator : None Response Time : N.A Think Time : N.A Minimum Instruction Time : 0**

#### **Correct Marks : 1 Wrong Marks : 0**

An assembler is used to translate a program written in \_\_\_\_\_.

- 1.  $*$  a low level language
- 2. <sup>\*</sup> a machine language
- 3. <sup>\*</sup> a high level language
- $4.$  an assembly language

#### **Display Question Number : Yes Is Question Mandatory : No Calculator : None Response Time**

# **: N.A Think Time : N.A Minimum Instruction Time : 0**

#### **Correct Marks : 1 Wrong Marks : 0**

एक असेंबलर का उपयोग \_\_\_\_\_\_ मेंलिखे गए प्रोग्राम का अनुवाद करने के लिए किया जाता है।

# **Options :**

- 1. एक निम्न स्तरीय भाषा
- 2. एक मशीन भाषा
- 3. एक उच्च स्तरीय भाषा
- 4. एक एसेम्बली भाषा

**Question Number : 7 Question Id : 25498923905 Question Type : MCQ Option Shuffling : Yes Display Question Number : Yes Is Question Mandatory : No Calculator : None Response Time : N.A Think Time : N.A Minimum Instruction Time : 0**

#### **Correct Marks : 1 Wrong Marks : 0**

The embedded software is used in \_\_\_\_

# **Options :**

- 1. <sup>\*</sup> online railway information system
- 2.  $\blacktriangleright$  smart watches
- 3. <sup>\*</sup> e-learning software
- 4. *\** multimedia movies

**Question Number : 7 Question Id : 25498923905 Question Type : MCQ Option Shuffling : Yes Display Question Number : Yes Is Question Mandatory : No Calculator : None Response Time : N.A Think Time : N.A Minimum Instruction Time : 0**

**Correct Marks : 1 Wrong Marks : 0**

एम्बेडेड सॉफ्टवेयर का प्रयोग  $\qquad$ में होता है।

- 1. ऑनलाइन रेलवे सूचना प्रणाली
- 2. स्मार्ट घड़ियाँ
- 3. ई-लर्निंग सॉफ्ट वेयर
- 4. मल्टी मीडिया फिल्म

**Question Number : 8 Question Id : 25498930219 Question Type : MCQ Option Shuffling : Yes Display Question Number : Yes Is Question Mandatory : No Calculator : None Response Time : N.A Think Time : N.A Minimum Instruction Time : 0**

#### **Correct Marks : 1 Wrong Marks : 0**

Which of the following optical discs can be written only once with audio and video data?

#### **Options :**

- $1.$  BD-R
- 2. **BD-ROM**
- $3.$   $*$  BD-RE
- 4. BD-XL

**Question Number : 8 Question Id : 25498930219 Question Type : MCQ Option Shuffling : Yes Display Question Number : Yes Is Question Mandatory : No Calculator : None Response Time : N.A Think Time : N.A Minimum Instruction Time : 0**

#### **Correct Marks : 1 Wrong Marks : 0**

निम्न में से कौन-सी ऑप्टिकल डिस्क केवल एक बार ऑडियो तथा वीडियो डेटा के साथ राइट की जा सकती है?

- $1.$  BD-R
- 2. **BD-ROM**
- $3.$   $*$  BD-RE
- 4. BD-XL

**Question Number : 9 Question Id : 25498930628 Question Type : MCQ Option Shuffling : Yes Display Question Number : Yes Is Question Mandatory : No Calculator : None Response Time : N.A Think Time : N.A Minimum Instruction Time : 0**

#### **Correct Marks : 1 Wrong Marks : 0**

Which of the following is the basic building block of a CPU?

# **Options :**

- $1.4$  ALU
- 2.  $*$  RAM
- $3.$  \* ROM
- 4. <sup>\*</sup> Timer

**Question Number : 9 Question Id : 25498930628 Question Type : MCQ Option Shuffling : Yes Display Question Number : Yes Is Question Mandatory : No Calculator : None Response Time : N.A Think Time : N.A Minimum Instruction Time : 0**

#### **Correct Marks : 1 Wrong Marks : 0**

निम्नलिखित में से कौन-सा, एक CPU का बुनियादी निर्माण ब्लॉक है?

# **Options :**

- $1.$  ALU
- 2.  $*$  RAM
- $3.$  \* ROM
- 4. टाइमर

**Question Number : 10 Question Id : 25498930669 Question Type : MCQ Option Shuffling : Yes Display Question Number : Yes Is Question Mandatory : No Calculator : None Response Time : N.A Think Time : N.A Minimum Instruction Time : 0**

**Correct Marks : 1 Wrong Marks : 0**

Which of the following connector of sound card can be used to record or mix sound signals from an external source, such as a stereo system or VCR, to the computer's hard disk?

# **Options :**

- 1.  $\nightharpoonup$  line-in
- 2.  $*$  line-out
- 3. mono-in
- 4. <sup>\*</sup> game port

**Question Number : 10 Question Id : 25498930669 Question Type : MCQ Option Shuffling : Yes Display Question Number : Yes Is Question Mandatory : No Calculator : None Response Time : N.A Think Time : N.A Minimum Instruction Time : 0**

# **Correct Marks : 1 Wrong Marks : 0**

ध्वनि कार्ड के निम्नलिखित में से किस कनेक्टर का उपयोग कंप्यूटर की हार्ड डिस्क में स्टीरियो सिस्टम या वीसीआर जैसे बाहरी स्रोत से ध्वनि संकेतों को रिकॉर्ड या मिश्रित करने के लिए किया जा सकता है?

# **Options :**

- $1.$   $\blacktriangleright$  लाइन-इन
- 2. लाइन-आउट
- 3. मोनो-इन
- 4. गेम पोर्ट

**Question Number : 11 Question Id : 25498930957 Question Type : MCQ Option Shuffling : Yes Display Question Number : Yes Is Question Mandatory : No Calculator : None Response Time : N.A Think Time : N.A Minimum Instruction Time : 0**

# **Correct Marks : 1 Wrong Marks : 0**

Which of the following is NOT a high-level programming language?

- 2.  $*$  C++
- 3.  $\ast$  Java
- 4. Binary code

**Question Number : 11 Question Id : 25498930957 Question Type : MCQ Option Shuffling : Yes Display Question Number : Yes Is Question Mandatory : No Calculator : None Response Time : N.A Think Time : N.A Minimum Instruction Time : 0**

**Correct Marks : 1 Wrong Marks : 0**

निम्न में से कौन-सी, एक उच्च स्तरीय प्रोग्रामिंग भाषा नहीं है?

#### **Options :**

- 1.  $*$   $\in$
- 2.  $*$  C++
- 3.  $\frac{1}{2}$  Java
- 4. बाइनरी कोड

**Question Number : 12 Question Id : 25498933061 Question Type : MCQ Option Shuffling : Yes Display Question Number : Yes Is Question Mandatory : No Calculator : None Response Time : N.A Think Time : N.A Minimum Instruction Time : 0**

#### **Correct Marks : 1 Wrong Marks : 0**

With reference to Tablet device, \_\_\_\_\_\_\_\_\_\_\_ data by tracing or entering the corners of linear polylines or shapes is called digitising.

- 1. **V** Capturing
- 2. <sup>\*</sup> Snapping
- 3. <sup>\*</sup> Snooping
- 4. Sampling

**Question Number : 12 Question Id : 25498933061 Question Type : MCQ Option Shuffling : Yes Display Question Number : Yes Is Question Mandatory : No Calculator : None Response Time : N.A Think Time : N.A Minimum Instruction Time : 0**

# **Correct Marks : 1 Wrong Marks : 0**

टैबलेट डिवाइस के संदर्भ में, रैखिक बहु-रेखाओं (पॉली-लाइंस) या आकारों के कोनों को ट्रेस करके या एंटर करके, डेटा  $\qquad$  करने की प्रक्रिया ड़िजिटाइज़िंग के नाम से जानी जाती है।

# **Options :**

- 1. कैप्चरिंग
- 2. स्नैपिंग
- 3. स्नूपिंग
- 4. सैम्पलिंग

**Question Number : 13 Question Id : 25498933188 Question Type : MCQ Option Shuffling : Yes Display Question Number : Yes Is Question Mandatory : No Calculator : None Response Time : N.A Think Time : N.A Minimum Instruction Time : 0**

# **Correct Marks : 1 Wrong Marks : 0**

In \_\_\_\_\_\_ magnitude, the left-most bit is NOT actually a part of the number.

# **Options :**

- 1.  $*$  the unsigned
- 2.  $\blacktriangleright$  the signed
- 3. <sup>\*</sup> the dual signed
- 4. <sup>\*</sup> both unsigned and signed

**Question Number : 13 Question Id : 25498933188 Question Type : MCQ Option Shuffling : Yes Display Question Number : Yes Is Question Mandatory : No Calculator : None Response Time : N.A Think Time : N.A Minimum Instruction Time : 0**

**Correct Marks : 1 Wrong Marks : 0**

\_\_\_\_\_\_ परिमाण (magnitude) में, सबसे बायीं बिट वास्तव में संख्या का हिस्सा नहीं होती।

#### **Options :**

- 1. अनसाइन्ड
- 2. साइन्ड
- 3. डुअल साइन्ड
- 4. अनसाइन्ड और साइन्ड दोनों

**Question Number : 14 Question Id : 25498933818 Question Type : MCQ Option Shuffling : Yes Display Question Number : Yes Is Question Mandatory : No Calculator : None Response Time : N.A Think Time : N.A Minimum Instruction Time : 0**

## **Correct Marks : 1 Wrong Marks : 0**

32 bit Peripheral Component Interconnect have a transport speed of 33 MHz and work at

#### **Options :**

\_\_\_\_\_\_\_\_\_\_\_.

- 1. <sup>\*</sup> 264 MBps
- $2.$  132 MBps
- 3. <sup>\$</sup> 512 MBps
- 4. <sup>\*</sup> 1 GBps

**Question Number : 14 Question Id : 25498933818 Question Type : MCQ Option Shuffling : Yes Display Question Number : Yes Is Question Mandatory : No Calculator : None Response Time : N.A Think Time : N.A Minimum Instruction Time : 0**

# **Correct Marks : 1 Wrong Marks : 0**

32 बिट पेरिफेरल कंपोनेंट इंटरकनेक्ट की ट्रांसपोर्ट स्पीड 33 मेगाहर्ट्ज है और यह \_\_\_\_\_\_\_\_\_\_\_\_\_ पर काम करता हैΙ

# **Options :**

1. 264 एमबीपीएस

◆ 132 एमबीपीएस

3. <sup>\*</sup> 512 एमबीपीएस

4. \* 1 जीबीपीएस

**Question Number : 15 Question Id : 25498934841 Question Type : MCQ Option Shuffling : Yes Display Question Number : Yes Is Question Mandatory : No Calculator : None Response Time : N.A Think Time : N.A Minimum Instruction Time : 0**

**Correct Marks : 1 Wrong Marks : 0**

CRT monitor has \_\_\_\_\_\_ guns.

**Options :**

- 1.  $\vee$  3 electron
- 2. <sup>\*</sup> 4 neutron
- 3. <sup>\$6</sup> broton
- 4. <sup>\*</sup> 12 electron

**Question Number : 15 Question Id : 25498934841 Question Type : MCQ Option Shuffling : Yes Display Question Number : Yes Is Question Mandatory : No Calculator : None Response Time : N.A Think Time : N.A Minimum Instruction Time : 0**

**Correct Marks : 1 Wrong Marks : 0**

सी.आर.टी. (CRT) मॉनिटर में \_\_\_\_\_\_ गन्स होती हैं।

- 1. ◆ 3 इलेक्ट्रॉन
- 2. <sup>\*</sup> 4 न्यूट्रॉन
- 3. 6 प्रोटॉन
- 4. 12 इलेक्ट्रॉन

**Question Number : 16 Question Id : 2549897789 Question Type : MCQ Option Shuffling : Yes Display Question Number : Yes Is Question Mandatory : No Calculator : None Response Time : N.A Think Time : N.A Minimum Instruction Time : 0**

# **Correct Marks : 1 Wrong Marks : 0**

Who was the founder of Bluetooth?

# **Options :**

- 1. *V* Jaap Haarsten
- 2. **\*** Martin Cooper
- 3. Steve Jobs
- 4. <sup>\*</sup> Charles Babbage

**Question Number : 16 Question Id : 2549897789 Question Type : MCQ Option Shuffling : Yes Display Question Number : Yes Is Question Mandatory : No Calculator : None Response Time : N.A Think Time : N.A Minimum Instruction Time : 0**

**Correct Marks : 1 Wrong Marks : 0**

ब्लू टूथ, निम्न में से किसके द्वारा विकसित किया गया था?

# **Options :**

- 1. जाप हार्स्टन
- 2. मार्टिन कूपर
- 3. स्टीव जॉब्स
- 4. चार्ल्स बैबेज

**Question Number : 17 Question Id : 2549899434 Question Type : MCQ Option Shuffling : Yes Display Question Number : Yes Is Question Mandatory : No Calculator : None Response Time : N.A Think Time : N.A Minimum Instruction Time : 0**

#### **Correct Marks : 1 Wrong Marks : 0**

Which of the following symbols must be used as a part of an e-mail address?

# **Options :**

- 1.  $*$  equal to symbol  $(=)$
- 2.  $*$  dollar symbol  $(*)$
- 3.  $\blacktriangleright$  at symbol (@)
- 4. <sup>\*</sup> percentage symbol (%)

**Question Number : 17 Question Id : 2549899434 Question Type : MCQ Option Shuffling : Yes Display Question Number : Yes Is Question Mandatory : No Calculator : None Response Time : N.A Think Time : N.A Minimum Instruction Time : 0**

#### **Correct Marks : 1 Wrong Marks : 0**

निम्न में से किस प्रतीक का उपयोग ई-मेल एड्रेस के एक भाग के रूप में उपयोग किया जाना चाहिए?

#### **Options :**

- 1.  $*$  बराबर के प्रतीक (=)
- 2. डॉलर के प्रतीक (\$)
- $3.$   $\blacktriangleright$  ऐट द रेट के प्रतीक (@)
- 4. प्रतिशत के प्रतीक (%)

**Question Number : 18 Question Id : 2549899501 Question Type : MCQ Option Shuffling : Yes Display Question Number : Yes Is Question Mandatory : No Calculator : None Response Time : N.A Think Time : N.A Minimum Instruction Time : 0**

#### **Correct Marks : 1 Wrong Marks : 0**

Which of the following in MS-Excel 2016 is a predesigned spreadsheet that can be used to create a new workbook quickly?

- 1. <sup>\*</sup> Pivot table
- 2. **V** Template
- 3.

#### **\*** Microsoft Account

#### 4. <sup>\*</sup> Ribbon

**Question Number : 18 Question Id : 2549899501 Question Type : MCQ Option Shuffling : Yes Display Question Number : Yes Is Question Mandatory : No Calculator : None Response Time : N.A Think Time : N.A Minimum Instruction Time : 0**

#### **Correct Marks : 1 Wrong Marks : 0**

निम्नलिखित में से कौन सी MS-Excel 2016 में पहले से डिज़ाइन की गई एक स्प्रेडशीट है, जिसका उपयोग शीघ्रता से एक नई वर्कबुक बनाने के लिए किया जा सकता है?

#### **Options :**

- 1. पाइवोट तालिका
- $2.$   $\blacktriangleright$  टेम्पलेट
- 3. माइक्रोसॉफ्ट अकाउंट
- 4. रिबन

**Question Number : 19 Question Id : 25498910859 Question Type : MCQ Option Shuffling : Yes Display Question Number : Yes Is Question Mandatory : No Calculator : None Response Time : N.A Think Time : N.A Minimum Instruction Time : 0**

#### **Correct Marks : 1 Wrong Marks : 0**

Toner cartridge is used by \_\_\_\_\_\_\_\_\_\_\_\_ printer.

- 1. <sup>\*</sup> dot matrix
- 2.  $*$  daisy wheel
- 3.  $*$  line
- 4.  $\blacktriangleright$  laser

**Question Number : 19 Question Id : 25498910859 Question Type : MCQ Option Shuffling : Yes Display Question Number : Yes Is Question Mandatory : No Calculator : None Response Time : N.A Think Time : N.A Minimum Instruction Time : 0**

# **Correct Marks : 1 Wrong Marks : 0**

निम्न में से किस प्रिंटर में टोनर कार्टेज का उपयोग होता है?

# **Options :**

- 1. डॉट मैट्रिक्स प्रिंटर
- 2. <sup>\*</sup> डेज़ी व्हील प्रिंटर
- 3. लाइन प्रिंटर
- $4.$   $\blacktriangleright$  लेजर प्रिंटर

**Question Number : 20 Question Id : 25498911132 Question Type : MCQ Option Shuffling : Yes Display Question Number : Yes Is Question Mandatory : No Calculator : None Response Time : N.A Think Time : N.A Minimum Instruction Time : 0**

# **Correct Marks : 1 Wrong Marks : 0**

Which printer uses heated pins to burn images onto heat-sensitive paper?

# **Options :**

- 1. <sup>\*</sup> Laser
- 2. <sup>\*</sup> Inkjet
- $3.$   $\blacktriangleright$  Thermal
- 4.  $*$  LED

**Question Number : 20 Question Id : 25498911132 Question Type : MCQ Option Shuffling : Yes Display Question Number : Yes Is Question Mandatory : No Calculator : None Response Time : N.A Think Time : N.A Minimum Instruction Time : 0**

# **Correct Marks : 1 Wrong Marks : 0**

ऊष्मा -संवेदी पेपरों पर छवियों को छापने (बर्न करने) के लिए निम्न में से किस प्रिंटर द्वारा पिनों का उपयोग किया जाता है?

# **Options :**

- 1. लेज़र
- 2. इंकजेट
- 3. थर्मल
- 4. LED

**Question Number : 21 Question Id : 25498911226 Question Type : MCQ Option Shuffling : Yes Display Question Number : Yes Is Question Mandatory : No Calculator : None Response Time : N.A Think Time : N.A Minimum Instruction Time : 0**

#### **Correct Marks : 1 Wrong Marks : 0**

On the CD surface, the audio signals are stored as \_\_\_\_\_\_\_\_\_\_\_\_\_\_\_\_\_\_\_\_\_\_\_\_\_\_\_\_\_

#### **Options :**

- 1.  $*$  laser patterns
- 2. <sup>\*</sup> hexadecimal numbers
- 3.  $\blacktriangleright$  pits
- 4. *magnetic patterns*

**Question Number : 21 Question Id : 25498911226 Question Type : MCQ Option Shuffling : Yes Display Question Number : Yes Is Question Mandatory : No Calculator : None Response Time : N.A Think Time : N.A Minimum Instruction Time : 0**

#### **Correct Marks : 1 Wrong Marks : 0**

CD की सतह पर, ऑडियो सिग्नल \_\_\_\_\_\_\_\_\_\_ के संयोजन के रूप में संग्रहीत किए जाते हैं।

- 1. लेज़र पैटर्न्स
- 2. हेक्सा डेसीमल नंबर्स
- 3. पिट्स

# **Question Number : 22 Question Id : 25498911231 Question Type : MCQ Option Shuffling : Yes Display Question Number : Yes Is Question Mandatory : No Calculator : None Response Time : N.A Think Time : N.A Minimum Instruction Time : 0**

#### **Correct Marks : 1 Wrong Marks : 0**

Which of the following is a device with the primary function to accept, combine, process and monitor audio?

#### **Options :**

- 1.  $*$  Audio divider
- 2. **◆** Audio mixer
- 3. <sup>\*</sup> Audio generator
- 4 \* Audio creator

**Question Number : 22 Question Id : 25498911231 Question Type : MCQ Option Shuffling : Yes Display Question Number : Yes Is Question Mandatory : No Calculator : None Response Time : N.A Think Time : N.A Minimum Instruction Time : 0**

#### **Correct Marks : 1 Wrong Marks : 0**

ऑडियो को स्वीकार करने, संयोजित करने, प्रोसेस करने और मॉनिटर करने के लिए प्राथमिक कार्य वाला उपकरण निम्न में से कौन सा है?

- 1. ऑडियो डिवाइडर
- 2. ◆ ऑडियो मिक्सर
- 3. ऑडियो जनरेटर
- 4. ऑडियो क्रिएटर

# **Display Question Number : Yes Is Question Mandatory : No Calculator : None Response Time**

# **: N.A Think Time : N.A Minimum Instruction Time : 0**

#### **Correct Marks : 1 Wrong Marks : 0**

What is the process of modifying, encoding or converting the bits structure of data in such a way that it consumes less space on disk called?

## **Options :**

- 1. <sup>\*</sup> Data hiding
- 2. **◆** Data compression
- 3. <sup>\*</sup> Data decompression
- 4. <sup>\*</sup> Data encryption

**Question Number : 23 Question Id : 25498913412 Question Type : MCQ Option Shuffling : Yes Display Question Number : Yes Is Question Mandatory : No Calculator : None Response Time : N.A Think Time : N.A Minimum Instruction Time : 0**

#### **Correct Marks : 1 Wrong Marks : 0**

डेटा की बिटस संरचना को संशोधित, एन्कोडिंग या परिवर्तित करने की वह प्रक्रिया क्या कहलाती है जिसमें यह डिस्क पर कम जगह लेती है?

# **Options :**

- 1. \* डेटा हाइडिंग
- 2. डेटा कम्प्रेशन
- 3. डेटा डीकम्प्रेशन
- 4. डेटा एन्क्रिप्शन

**Question Number : 24 Question Id : 25498913488 Question Type : MCQ Option Shuffling : Yes Display Question Number : Yes Is Question Mandatory : No Calculator : None Response Time : N.A Think Time : N.A Minimum Instruction Time : 0**

#### **Correct Marks : 1 Wrong Marks : 0**

With reference to speech and voice simulation, what is Vocoder?

# **Options :**

- 1. An audio processor
- 2. <sup>\*</sup> A noise in the mp3 file
- 3. <sup>\*</sup> A noise in the speech file

4 & A filter

**Question Number : 24 Question Id : 25498913488 Question Type : MCQ Option Shuffling : Yes Display Question Number : Yes Is Question Mandatory : No Calculator : None Response Time : N.A Think Time : N.A Minimum Instruction Time : 0**

**Correct Marks : 1 Wrong Marks : 0**

भाषण और आवाज सिमुलेशन के संदर्भ में वोकोडर (Vocoder) क्या है?

#### **Options :**

- 1. एक ऑडियो प्रोसेसर
- $2.$   $*$  MP3 फाइल में शोर
- 3. स्पीच फाइल में शोर
- 4. <sup>\*</sup> एक फ़िल्टर

**Question Number : 25 Question Id : 25498913834 Question Type : MCQ Option Shuffling : Yes Display Question Number : Yes Is Question Mandatory : No Calculator : None Response Time : N.A Think Time : N.A Minimum Instruction Time : 0**

#### **Correct Marks : 1 Wrong Marks : 0**

Hash function is \_\_\_\_\_\_ while creating hash value.

- 1.  $\blacktriangledown$  one way
- 2.  $*$  two way
- 3.  $*$  three way

**Question Number : 25 Question Id : 25498913834 Question Type : MCQ Option Shuffling : Yes Display Question Number : Yes Is Question Mandatory : No Calculator : None Response Time : N.A Think Time : N.A Minimum Instruction Time : 0**

**Correct Marks : 1 Wrong Marks : 0**

हैश वैल्यू के सृजन के दौरान हैश फंक्शन \_\_\_\_\_\_\_ होता है।

#### **Options :**

- 1. एक मार्गी
- 2. दो मार्गी
- 3. तीन मार्गी
- 4. चार मार्गी

**Question Number : 26 Question Id : 25498918501 Question Type : MCQ Option Shuffling : Yes Display Question Number : Yes Is Question Mandatory : No Calculator : None Response Time : N.A Think Time : N.A Minimum Instruction Time : 0**

#### **Correct Marks : 1 Wrong Marks : 0**

Solid font printer belongs to which of the following categories?

#### **Options :**

- 1. <sup>\*</sup> Inkjet printers
- 2. <sup>\*</sup> Laser printers
- 3. <sup>\*</sup> Thermal printers

#### 4. Impact printers

**Question Number : 26 Question Id : 25498918501 Question Type : MCQ Option Shuffling : Yes Display Question Number : Yes Is Question Mandatory : No Calculator : None Response Time : N.A Think Time : N.A Minimum Instruction Time : 0**

#### **Correct Marks : 1 Wrong Marks : 0**

सॉलिड फॉन्ट प्रिंटर निम्नलिखित में से किस श्रेणी से संबंधित है?

# **Options :**

- 1. इंकजेट प्रिंटर्स
- 2. लेज़र प्रिंटर्स
- 3. थर्मल प्रिंटर्स
- 4. इम्पैक्ट प्रिंटर्स

**Question Number : 27 Question Id : 25498919284 Question Type : MCQ Option Shuffling : Yes Display Question Number : Yes Is Question Mandatory : No Calculator : None Response Time : N.A Think Time : N.A Minimum Instruction Time : 0**

#### **Correct Marks : 1 Wrong Marks : 0**

Which of the following messages will appear on the command prompt screen if the ping command did not locate the destination in a reasonable amount of time?

#### **Options :**

- 1. <sup>\*</sup> Page cannot be displayed
- 2. **◆ Request Timed out**
- 3. <sup>\*</sup> Cannot connect in Time
- 4. <sup>\*</sup> Reply from unknown host

**Question Number : 27 Question Id : 25498919284 Question Type : MCQ Option Shuffling : Yes Display Question Number : Yes Is Question Mandatory : No Calculator : None Response Time : N.A Think Time : N.A Minimum Instruction Time : 0**

#### **Correct Marks : 1 Wrong Marks : 0**

यदि पिंग कमांड उचित समय में स्थान का पता नहीं लगाता है तो निम्न में से कौन सा संदेश कमांड प्रॉम्प्ट स्क्रीन पर दिखाई देगा?

#### **Options :**

1. <sup>\*</sup> Page cannot be displayed

# 2. **Request Time out**

#### 3. <sup>\*</sup> Cannot connect message

4. <sup>\*</sup> Reply from unknown host

**Question Number : 28 Question Id : 25498924583 Question Type : MCQ Option Shuffling : Yes Display Question Number : Yes Is Question Mandatory : No Calculator : None Response Time : N.A Think Time : N.A Minimum Instruction Time : 0**

#### **Correct Marks : 1 Wrong Marks : 0**

What is the extension for Bash Shell Script file?

#### **Options :**

- 1.  $*$  bash
- $2. \vee$ .sh
- $3.$   $*$  .shell
- 4. **\*** .script

**Question Number : 28 Question Id : 25498924583 Question Type : MCQ Option Shuffling : Yes Display Question Number : Yes Is Question Mandatory : No Calculator : None Response Time : N.A Think Time : N.A Minimum Instruction Time : 0**

#### **Correct Marks : 1 Wrong Marks : 0**

बैश शेल स्क्रिप्ट फ़ाइल का एक्स टेंशन क्या है?

- 1.  $*$  bash
- $2.$   $\blacktriangleright$  sh
- $3.$   $*$   $shell$
- 4. *\** .script

**Question Number : 29 Question Id : 25498938496 Question Type : MCQ Option Shuffling : Yes Display Question Number : Yes Is Question Mandatory : No Calculator : None Response Time : N.A Think Time : N.A Minimum Instruction Time : 0**

# **Correct Marks : 1 Wrong Marks : 0**

Everything sent via WhatsApp is protected with a feature where no one else can read or listen to your messages or calls aside from you and the recipient. What is that feature called?

## **Options :**

- 1. End-to-end encryption
- 2. <sup>\*</sup> Hash function
- 3. Digital signature
- 4. <sup>\*</sup> Digital certificate

**Question Number : 29 Question Id : 25498938496 Question Type : MCQ Option Shuffling : Yes Display Question Number : Yes Is Question Mandatory : No Calculator : None Response Time : N.A Think Time : N.A Minimum Instruction Time : 0**

# **Correct Marks : 1 Wrong Marks : 0**

व्हा ट्सएप के माध्यम से भेजी जाने वाली कोई भी चीज़ एक फ़ीचर द्वारा सुरक्षित होती है, जिससे आपके और प्राप्तकर्ता के अलावा कोई भी आपके भेजे हुए संदेशों या कॉल को पढ़ या सुन नहीं सकता है। वह फ़ीचर क्या कहलाता है?

# **Options :**

- $1.$   $\blacktriangledown$  एंड टू एंड एन्क्रिप्शन
- 2. हैश फंक्शन
- 3. डिजिटल सिग्नेचर
- 4. डिजिटल सर्टिफिकेट

**Question Number : 30 Question Id : 25498940409 Question Type : MCQ Option Shuffling : Yes Display Question Number : Yes Is Question Mandatory : No Calculator : None Response Time : N.A Think Time : N.A Minimum Instruction Time : 0**

**Correct Marks : 1 Wrong Marks : 0**

Which of the following is NOT a field of software bug report?

# **Options :**

- 1. **V** Lines Of Code
- 2. <sup>8</sup> Defect ID
- 3. Defect Title
- 4. Environment

**Question Number : 30 Question Id : 25498940409 Question Type : MCQ Option Shuffling : Yes Display Question Number : Yes Is Question Mandatory : No Calculator : None Response Time : N.A Think Time : N.A Minimum Instruction Time : 0**

# **Correct Marks : 1 Wrong Marks : 0**

निम्न में से क्या सॉफ्ट वेयर बग रिपोर्ट की एक फील्ड नहीं है?

# **Options :**

- $1.$   $\blacktriangleright$  लाइन्स ऑफ़ कोड
- 2. डिफेक्ट आईडी
- 3. डिफेक्ट टाइटल
- 4. पर्यावरण (एनवायरनमेंट)

**Question Number : 31 Question Id : 2549896316 Question Type : MCQ Option Shuffling : Yes Display Question Number : Yes Is Question Mandatory : No Calculator : None Response Time : N.A Think Time : N.A Minimum Instruction Time : 0**

#### **Correct Marks : 1 Wrong Marks : 0**

The information sent over the internet is divided into small pieces called \_\_\_\_\_\_\_\_\_\_

- 1. *V* packets
- 2.  $*$  blocks

#### 3. forms

#### 4. messages

# **Question Number : 31 Question Id : 2549896316 Question Type : MCQ Option Shuffling : Yes Display Question Number : Yes Is Question Mandatory : No Calculator : None Response Time : N.A Think Time : N.A Minimum Instruction Time : 0**

#### **Correct Marks : 1 Wrong Marks : 0**

इंटरनेट पर भेजी जाने वाली जानकारी को छोटे-छोटे टुकड़ों में विभाजित किया जाता है जिसे \_\_\_\_\_\_\_\_\_\_\_\_\_\_\_\_\_\_\_\_\_\_\_\_\_

#### **Options :**

- 1. पैकेट्स
- 2.  $*$  ब्लॉक्स
- 3. फॉर्म्स
- 4. संदेश (मेसेजिस)

**Question Number : 32 Question Id : 2549896493 Question Type : MCQ Option Shuffling : Yes Display Question Number : Yes Is Question Mandatory : No Calculator : None Response Time : N.A Think Time : N.A Minimum Instruction Time : 0**

#### **Correct Marks : 1 Wrong Marks : 0**

\_\_\_\_\_\_ is an area of memory or disk that is assigned to store email messages sent by other users.

- 1. <sup>\*</sup> Post-email
- 2. <sup>\*</sup> Postbox
- 3. Dropbox
- 4. Mailbox

## **Display Question Number : Yes Is Question Mandatory : No Calculator : None Response Time**

# **: N.A Think Time : N.A Minimum Instruction Time : 0**

#### **Correct Marks : 1 Wrong Marks : 0**

\_\_\_\_\_\_\_ मेमोरी या डिस्क का एक क्षेत्र है जो अन्य उपयोगकर्ताओं द्वारा भेजे गए ई-मेल संदेशों को संग्रहीत करने के लिए असाइन किया जाता है।

## **Options :**

- 1. पोस्ट-ईमेल
- 2. पोस्टबॉक्स
- 3. ड्रॉपबॉक्स
- $4.$   $\blacktriangleright$  मेलबॉक्स

**Question Number : 33 Question Id : 2549896511 Question Type : MCQ Option Shuffling : Yes Display Question Number : Yes Is Question Mandatory : No Calculator : None Response Time : N.A Think Time : N.A Minimum Instruction Time : 0**

# **Correct Marks : 1 Wrong Marks : 0**

Which of the following is a search engine?

# **Options :**

- 1. **\*** Macromedia flash
- 2. **√** Google
- 3. Netscape
- 4. Firefox

**Question Number : 33 Question Id : 2549896511 Question Type : MCQ Option Shuffling : Yes Display Question Number : Yes Is Question Mandatory : No Calculator : None Response Time : N.A Think Time : N.A Minimum Instruction Time : 0 Correct Marks : 1 Wrong Marks : 0**

निम्न में से कौन-सा, एक सर्च इंजन है?

# **Options :**

- 1. <sup>\*</sup> मैक्रोमीडिया फ्लैश
- 2. गूगल
- 3. नेटस्केप
- 4. फायरफॉक्स

**Question Number : 34 Question Id : 2549896721 Question Type : MCQ Option Shuffling : Yes Display Question Number : Yes Is Question Mandatory : No Calculator : None Response Time : N.A Think Time : N.A Minimum Instruction Time : 0**

#### **Correct Marks : 1 Wrong Marks : 0**

\_\_\_\_\_\_ is a program that provides access to the web resources.

#### **Options :**

- 1. *Web* browser
- 2. Web site
- 3. Web page
- $4.$  W URL

**Question Number : 34 Question Id : 2549896721 Question Type : MCQ Option Shuffling : Yes Display Question Number : Yes Is Question Mandatory : No Calculator : None Response Time : N.A Think Time : N.A Minimum Instruction Time : 0**

#### **Correct Marks : 1 Wrong Marks : 0**

\_\_\_\_\_\_\_ एक ऐसा प्रोग्राम है जो वेब संसाधनों तक पहुँच (एक्से स) प्रदान करता है।

- $1.$  $\blacktriangleright$  वेब बाउजर
- 2. वेबसाइट
- 3. वेब पृष्ठ

**Question Number : 35 Question Id : 2549896968 Question Type : MCQ Option Shuffling : Yes Display Question Number : Yes Is Question Mandatory : No Calculator : None Response Time : N.A Think Time : N.A Minimum Instruction Time : 0**

#### **Correct Marks : 1 Wrong Marks : 0**

\_\_\_\_\_\_\_\_\_\_ is a form of Internet navigation that allows a user to browse multiple web pages in a single window.

#### **Options :**

- 1. Tabbed browsing
- 2. <sup>\*</sup> Table browsing
- 3. <sup>\*</sup> Tentative browsing
- 4. Tagline browsing

**Question Number : 35 Question Id : 2549896968 Question Type : MCQ Option Shuffling : Yes Display Question Number : Yes Is Question Mandatory : No Calculator : None Response Time : N.A Think Time : N.A Minimum Instruction Time : 0**

#### **Correct Marks : 1 Wrong Marks : 0**

\_\_\_\_\_\_\_\_\_ इंटरनेट नेविगेशन का एक रूप है जो एक उपयोगकर्ता को एक ही विंडो में कई वेब पेज ब्राउज़ करने की अनुमति देता है। **Options :**

- 1. टैब्ड ब्राउज़िंग (Tabbed browsing)
- 2. टेबल ब्राउजिंग (Table browsing)
- 3. टेंटेटिव ब्राउज़िंग (Tentative browsing)
- 4. टैगलाइन ब्राउज़िंग (Tagline browsing)

**Question Number : 36 Question Id : 2549897435 Question Type : MCQ Option Shuffling : Yes Display Question Number : Yes Is Question Mandatory : No Calculator : None Response Time**

## **: N.A Think Time : N.A Minimum Instruction Time : 0**

# **Correct Marks : 1 Wrong Marks : 0**

Which of the following options will help you generate a large capital letter as a decorative element at the beginning of a paragraph or section in MS-Word 2019?

# **Options :**

- 1. **We** Uppercase
- 2<sup>3</sup> Lowercase
- 3. *V* Drop Cap
- 4. <sup>\*</sup> Sentence Case

**Question Number : 36 Question Id : 2549897435 Question Type : MCQ Option Shuffling : Yes Display Question Number : Yes Is Question Mandatory : No Calculator : None Response Time : N.A Think Time : N.A Minimum Instruction Time : 0**

## **Correct Marks : 1 Wrong Marks : 0**

निम्नलिखित में से कौन-सा विकल्प MS-Word 2019 में एक पैराग्राफ या सेक्शन की शुरुआत में सजावटी तत्व के रूप में एक बड़ा कैपिटल लेटर बनाने (निर्माण) में आपकी मदद करेगा?

# **Options :**

- 1. अपरकेस (Uppercase)
- 2. लोअरकेस (Lowercase)
- 3. ड्रॉप कैप (Drop Cap)
- 4. सेंटेंस केस (Sentence Case)

**Question Number : 37 Question Id : 2549897938 Question Type : MCQ Option Shuffling : Yes Display Question Number : Yes Is Question Mandatory : No Calculator : None Response Time : N.A Think Time : N.A Minimum Instruction Time : 0**

**Correct Marks : 1 Wrong Marks : 0**

JRE stands for:

# **Options :**

- 1. *V* Java Runtime Environment
- 2. <sup>\*</sup> Java Real Environment
- 3. <sup>\*</sup> Java Rare Environment
- 4. <sup>\*</sup> Java Real Enrollment

**Question Number : 37 Question Id : 2549897938 Question Type : MCQ Option Shuffling : Yes Display Question Number : Yes Is Question Mandatory : No Calculator : None Response Time : N.A Think Time : N.A Minimum Instruction Time : 0**

**Correct Marks : 1 Wrong Marks : 0**

JRE का पूर्ण रूप क्या है?

#### **Options :**

- 1. ◆ Java Runtime Environment (जावा रनटाइम एनवायरनमेंट)
- 2. Java Real Environment (जावा रियल एनवायरनमेंट)
- 3. <sup>\*</sup> Java Rare Environment (जावा रिअर एनवायरनमेंट)
- 4. <sup>\*</sup> Java Real Enrollment (जावा रियल एनरोलमेंट)

**Question Number : 38 Question Id : 2549897983 Question Type : MCQ Option Shuffling : Yes Display Question Number : Yes Is Question Mandatory : No Calculator : None Response Time : N.A Think Time : N.A Minimum Instruction Time : 0**

#### **Correct Marks : 1 Wrong Marks : 0**

What is the full form of BHIM?

- 1. Bharat Interface For Money
- 2. <sup>\*</sup> Bharat Interaction For Money
- 3. <sup>\*</sup> Billing Interaction For Money

#### 4. <sup>\*</sup> Billing Interface For Money

**Question Number : 38 Question Id : 2549897983 Question Type : MCQ Option Shuffling : Yes Display Question Number : Yes Is Question Mandatory : No Calculator : None Response Time : N.A Think Time : N.A Minimum Instruction Time : 0 Correct Marks : 1 Wrong Marks : 0** भीम (BHIM) का पूर्णरूप क्या है?

#### **Options :**

- 1. भारत इंटरफेस फॉर मनी (Bharat Interface For Money)
- 2. भारत इंटरेक्शन फॉर मनी (Bharat Interaction For Money)
- 3. बिलिंग इंटरेक्शन फॉर मनी (Billing Interaction For Money)
- 4. बिलिंग इंटरफ़ेस फॉर मनी (Billing Interface For Money)

**Question Number : 39 Question Id : 2549898016 Question Type : MCQ Option Shuffling : Yes Display Question Number : Yes Is Question Mandatory : No Calculator : None Response Time : N.A Think Time : N.A Minimum Instruction Time : 0**

#### **Correct Marks : 1 Wrong Marks : 0**

A \_\_\_\_\_ is a simple program that manages all print jobs that are submitted to the print server or a computer printer.

#### **Options :**

- 1.  $*$  print manager
- 2. <sup>\*</sup> printer pool
- 3. <sup>\*</sup> print services
- 4. *V* print spooler

**Question Number : 39 Question Id : 2549898016 Question Type : MCQ Option Shuffling : Yes Display Question Number : Yes Is Question Mandatory : No Calculator : None Response Time** **: N.A Think Time : N.A Minimum Instruction Time : 0**

# **Correct Marks : 1 Wrong Marks : 0**

\_\_\_\_\_\_ एक सरल प्रोग्राम है जो प्रिंट सर्वर या कंप्यूटर प्रिंटर पर सबमिट किए गए सभी प्रिंट कार्यों का प्रबंधन करता है।

# **Options :**

- 1. प्रिंट मेनेजर
- 2. प्रिंटर पूल
- 3. प्रिंट सर्विसिस
- 4. प्रिंट स्पूलर

**Question Number : 40 Question Id : 2549899395 Question Type : MCQ Option Shuffling : Yes Display Question Number : Yes Is Question Mandatory : No Calculator : None Response Time : N.A Think Time : N.A Minimum Instruction Time : 0**

# **Correct Marks : 1 Wrong Marks : 0**

Which of the following ribbon tab of MS-Word 2019 shows the fonts available for use?

# **Options :**

- 1. <sup>\*</sup> View
- 2. <sup>\*</sup> Page Layout
- 3. Reference
- 4. **◆** Home

**Question Number : 40 Question Id : 2549899395 Question Type : MCQ Option Shuffling : Yes Display Question Number : Yes Is Question Mandatory : No Calculator : None Response Time : N.A Think Time : N.A Minimum Instruction Time : 0**

# **Correct Marks : 1 Wrong Marks : 0**

MS-Word 2019 का निम्नलिखित में से कौन-सा रिबन टैब उपयोग के लिए उपलब्ध फ़ॉन्ट्स दिखाता है ?
- 2. पेज लेआउट (Page Layout)
- 3. रेफरेन्स (Reference)
- 4. होम (Home)

**Question Number : 41 Question Id : 25498910704 Question Type : MCQ Option Shuffling : Yes Display Question Number : Yes Is Question Mandatory : No Calculator : None Response Time : N.A Think Time : N.A Minimum Instruction Time : 0**

#### **Correct Marks : 1 Wrong Marks : 0**

Which of the following is a popular client-side programming language?

## **Options :**

- $1. \vee$  CSS
- 2.  $\frac{1}{2}$  Java
- 3.  $*$  C++
- 4.  $*$   $|SP$

**Question Number : 41 Question Id : 25498910704 Question Type : MCQ Option Shuffling : Yes Display Question Number : Yes Is Question Mandatory : No Calculator : None Response Time : N.A Think Time : N.A Minimum Instruction Time : 0**

**Correct Marks : 1 Wrong Marks : 0**

निम्नलिखित में से कौन-सी, एक लोकप्रिय क्ला इंट-साइड प्रोग्रामिंग भाषा है?

- $1.$   $\vee$  CSS
- 2. जावा
- 3.  $*$  C++
- 4.  $*$  ISP

**Question Number : 42 Question Id : 25498910725 Question Type : MCQ Option Shuffling : Yes Display Question Number : Yes Is Question Mandatory : No Calculator : None Response Time : N.A Think Time : N.A Minimum Instruction Time : 0**

# **Correct Marks : 1 Wrong Marks : 0**

is a kind of toggle key on key board that enables and disables the numeric pad.

# **Options :**

- 1. *V* Num Lock
- 2. <sup>\*</sup> Insert
- 3. <sup>\*</sup> Caps lock

4. F5

**Question Number : 42 Question Id : 25498910725 Question Type : MCQ Option Shuffling : Yes Display Question Number : Yes Is Question Mandatory : No Calculator : None Response Time : N.A Think Time : N.A Minimum Instruction Time : 0**

# **Correct Marks : 1 Wrong Marks : 0**

\_\_\_\_\_\_ की बोर्ड पर एक प्रकार की टॉगल कुंजी है जो संख्या त्मक (numeric) पैड को सक्रीय (एनेबल) तथा निष्क्रिय (डिसेबल) करती है।

# **Options :**

- 1. नम लॉक (Num Lock)
- 2.  $*$  इन्सर्ट (Insert)
- 3. कैप्स लॉक (Caps lock)

## 4. F5

**Question Number : 43 Question Id : 25498911455 Question Type : MCQ Option Shuffling : Yes Display Question Number : Yes Is Question Mandatory : No Calculator : None Response Time : N.A Think Time : N.A Minimum Instruction Time : 0**

**Correct Marks : 1 Wrong Marks : 0**

Which of the following feature of MS-Word 2019 automatically corrects common typographical errors in a document?

# **Options :**

- 1. <sup>\*</sup> AutoFormat
- 2. **◆** AutoCorrect
- 3. <sup>\*</sup> AutoFill
- 4. **\*** AutoUpdate

**Question Number : 43 Question Id : 25498911455 Question Type : MCQ Option Shuffling : Yes Display Question Number : Yes Is Question Mandatory : No Calculator : None Response Time : N.A Think Time : N.A Minimum Instruction Time : 0**

# **Correct Marks : 1 Wrong Marks : 0**

एमएस-वर्ड 2019 की निम्नलिखित में से कौन सी विशेषता दस्तावेज़ में सामान्य टाइपोग्राफ़िकल त्रुटियों को स्वचालित रूप से ठीक करता है।

# **Options :**

- 1. ऑटोफॉर्मेट
- 2. ऑटोकरेक्ट
- 3. ऑटोफिल
- 4. ऑटोअपडेट

**Question Number : 44 Question Id : 25498911914 Question Type : MCQ Option Shuffling : Yes Display Question Number : Yes Is Question Mandatory : No Calculator : None Response Time : N.A Think Time : N.A Minimum Instruction Time : 0**

# **Correct Marks : 1 Wrong Marks : 0**

Which of the following is least used server-side programming language?

 $2.4C$ 

 $3.$  \* ASP

4.  $*$  JSP

**Question Number : 44 Question Id : 25498911914 Question Type : MCQ Option Shuffling : Yes Display Question Number : Yes Is Question Mandatory : No Calculator : None Response Time : N.A Think Time : N.A Minimum Instruction Time : 0**

# **Correct Marks : 1 Wrong Marks : 0**

निम्नलिखित में से कौन-सी, सर्वर-साइड प्रोग्रामिंग भाषा का सबसे कम उपयोग किया जाता है?

# **Options :**

1.  $*$  PHP

- $2.4C$
- $3.$   $*$  ASP
- 4.  $*$   $|SP$

**Question Number : 45 Question Id : 25498911965 Question Type : MCQ Option Shuffling : Yes Display Question Number : Yes Is Question Mandatory : No Calculator : None Response Time : N.A Think Time : N.A Minimum Instruction Time : 0**

# **Correct Marks : 1 Wrong Marks : 0**

How many paragraph alignment options are available in MS-Word?

- 1. <sup>\*</sup> Three
- 2. <sup>\*</sup> Five
- $3.$  Four
- 4. Two

**Question Number : 45 Question Id : 25498911965 Question Type : MCQ Option Shuffling : Yes Display Question Number : Yes Is Question Mandatory : No Calculator : None Response Time : N.A Think Time : N.A Minimum Instruction Time : 0**

# **Correct Marks : 1 Wrong Marks : 0**

MS-Word मेंकितने अनुच्छेद अलाइनमेंट (संरेखण) विकल्प उपलब्ध हैं?

# **Options :**

- 1. तीन
- 2. पांच
- 3. चार
- 4. दो

**Question Number : 46 Question Id : 25498912500 Question Type : MCQ Option Shuffling : Yes Display Question Number : Yes Is Question Mandatory : No Calculator : None Response Time : N.A Think Time : N.A Minimum Instruction Time : 0**

# **Correct Marks : 1 Wrong Marks : 0**

Which of the following is NOT an example of a digital wallet?

# **Options :**

- 1. <sup>\*</sup> Google Pay
- 2.  $*$  BHIM
- 3. <sup>\*</sup> PhonePe
- 4. Purse

**Question Number : 46 Question Id : 25498912500 Question Type : MCQ Option Shuffling : Yes Display Question Number : Yes Is Question Mandatory : No Calculator : None Response Time : N.A Think Time : N.A Minimum Instruction Time : 0**

**Correct Marks : 1 Wrong Marks : 0**

निम्नलिखित में से कौन-सा, डिजिटल वॉलेट का उदाहरण नहीं है?

# **Options :**

- 1. गूगल पे (Google Pay)
- 2. भीम (BHIM)
- 3. फ़ोनपे (PhonePe)
- 4. पर्स (Purse)

**Question Number : 47 Question Id : 25498919159 Question Type : MCQ Option Shuffling : Yes Display Question Number : Yes Is Question Mandatory : No Calculator : None Response Time : N.A Think Time : N.A Minimum Instruction Time : 0**

#### **Correct Marks : 1 Wrong Marks : 0**

Identify the group under the Mailing tab in MS-Word 2019 which has only two icons in it.

## **Options :**

- 1. **◆** Create
- 2. <sup>\*</sup> Start mail merge
- 3. Write & insert fields
- 4. \* Finish

**Question Number : 47 Question Id : 25498919159 Question Type : MCQ Option Shuffling : Yes Display Question Number : Yes Is Question Mandatory : No Calculator : None Response Time : N.A Think Time : N.A Minimum Instruction Time : 0**

#### **Correct Marks : 1 Wrong Marks : 0**

MS-Word 2019 में मेलिंग टैब के अंतर्गत उस समूह की पहचान करेंजिसमें केवल दो आइकन होते हैं।

- 1. **◆** बनाएं (Create)
- 2. मेल मर्ज शुरू करें (Start mail merge)
- 3. फील्ड लिखें और डालें (Write & insert fields)

#### 4. समाप्त करें (Finish)

**Question Number : 48 Question Id : 25498920529 Question Type : MCQ Option Shuffling : Yes Display Question Number : Yes Is Question Mandatory : No Calculator : None Response Time : N.A Think Time : N.A Minimum Instruction Time : 0**

**Correct Marks : 1 Wrong Marks : 0**

The background of any Word document:

## **Options :**

- 1.  $*$  is always white in colour
- 2.  $\blacktriangleright$  has the colour changing option under design tab
- 3.  $*$  is always black in colour
- 4. <sup>\*</sup> cannot be changed

**Question Number : 48 Question Id : 25498920529 Question Type : MCQ Option Shuffling : Yes Display Question Number : Yes Is Question Mandatory : No Calculator : None Response Time : N.A Think Time : N.A Minimum Instruction Time : 0**

**Correct Marks : 1 Wrong Marks : 0**

किसी वर्ड डॉक्यू मेंट का बैकग्राउंड कैसा होता है?

#### **Options :**

- 1. हमेशा सफ़ेद रंग का होता है।
- 2. डिजाइन टैब के तहत रंग बदलने का विकल्प है।
- 3. हमेशा काले रंग का होता है।
- 4. बदला नहीं जा सकता।

**Question Number : 49 Question Id : 25498930544 Question Type : MCQ Option Shuffling : Yes Display Question Number : Yes Is Question Mandatory : No Calculator : None Response Time : N.A Think Time : N.A Minimum Instruction Time : 0**

# **Correct Marks : 1 Wrong Marks : 0**

Which of the following key combinations can be used to paste the clipboard contents into a document in MS-Word 2019?

# **Options :**

- 1.  $\ast$  Alt + D
- 2.  $\frac{\text{#}}{\text{Shift} + \text{P}}$
- 3.  $*$  Shift + Insert key

```
4. \vee Ctrl + V
```
**Question Number : 49 Question Id : 25498930544 Question Type : MCQ Option Shuffling : Yes Display Question Number : Yes Is Question Mandatory : No Calculator : None Response Time : N.A Think Time : N.A Minimum Instruction Time : 0**

# **Correct Marks : 1 Wrong Marks : 0**

कुंजियों का इनमें से किस संयोजन का क्लिपबोर्ड की सामग्री को किसी डॉक्युमेंट MS-Word 2019 में पेस्ट करने के लिए उपयोग किया जा सकता है?

# **Options :**

- 1.  $*$  Alt + D
- 2.  $\frac{1}{2}$  Shift + P
- 3.  $*$  Shift + Insert key
- $4. \vee$  Ctrl + V

**Question Number : 50 Question Id : 25498932133 Question Type : MCQ Option Shuffling : Yes Display Question Number : Yes Is Question Mandatory : No Calculator : None Response Time : N.A Think Time : N.A Minimum Instruction Time : 0**

# **Correct Marks : 1 Wrong Marks : 0**

\_\_\_\_\_\_ is live, visual connection between two or more remote parties over the internet that simulates a face-to-face meeting.

- 1. Videoconferencing
- 2. <sup>\*</sup> Email
- 3.  $*$  Blog
- 4. <sup>\*</sup> Chatting

**Question Number : 50 Question Id : 25498932133 Question Type : MCQ Option Shuffling : Yes Display Question Number : Yes Is Question Mandatory : No Calculator : None Response Time : N.A Think Time : N.A Minimum Instruction Time : 0**

#### **Correct Marks : 1 Wrong Marks : 0**

\_\_\_\_\_\_ इंटरनेट पर दो या दो से अधिक दूरस्थ पार्टियों के बीच लाइव, विज़ुअल कनेक्शन है जो आमने-सामने की बैठक का अनुकरण करता है।

#### **Options :**

- $1.$   $\blacktriangleright$  वीडियो कॉन्फ्रेन्सिंग
- 2. ईमेल
- 3. <sup>\*</sup> ब्लॉग
- 4. चैटिंग

**Question Number : 51 Question Id : 25498933748 Question Type : MCQ Option Shuffling : Yes Display Question Number : Yes Is Question Mandatory : No Calculator : None Response Time : N.A Think Time : N.A Minimum Instruction Time : 0**

#### **Correct Marks : 1 Wrong Marks : 0**

A \_\_\_\_\_\_\_\_\_\_\_\_ is a device that modulates an analog signal to digital data in order to connect to the internet.

- 1.  $*$  gateway
- 2.  $*$  server
- 3.

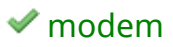

## 4. monitor

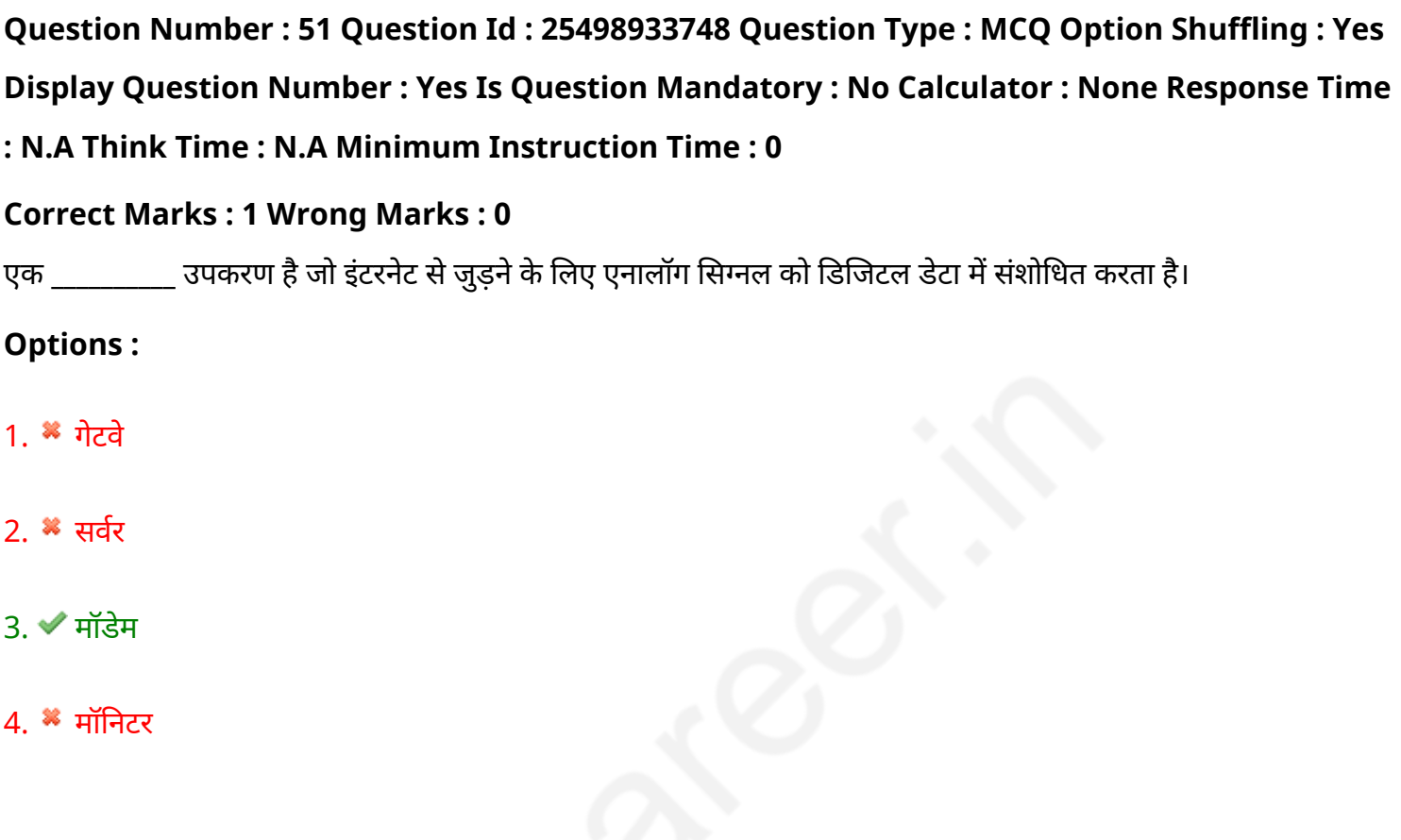

**Question Number : 52 Question Id : 25498934443 Question Type : MCQ Option Shuffling : Yes Display Question Number : Yes Is Question Mandatory : No Calculator : None Response Time : N.A Think Time : N.A Minimum Instruction Time : 0**

#### **Correct Marks : 1 Wrong Marks : 0**

Windows Movie Maker is a/an \_\_\_\_\_ editor.

- 1. <sup>\*</sup> photo
- 2. *v*ideo
- 3.  $*$  text
- 4. <sup>\*</sup> both audio and text

**Display Question Number : Yes Is Question Mandatory : No Calculator : None Response Time**

# **: N.A Think Time : N.A Minimum Instruction Time : 0**

## **Correct Marks : 1 Wrong Marks : 0**

विंडोज मूवी मेकर एक \_\_\_\_\_\_ एडिटर है।

# **Options :**

- 1. फोटो
- 2. वीडियो
- 3. टेक्स्ट
- 4. ऑडियो और टेक्स्ट दोनों

# **READING COMPREHENSION**

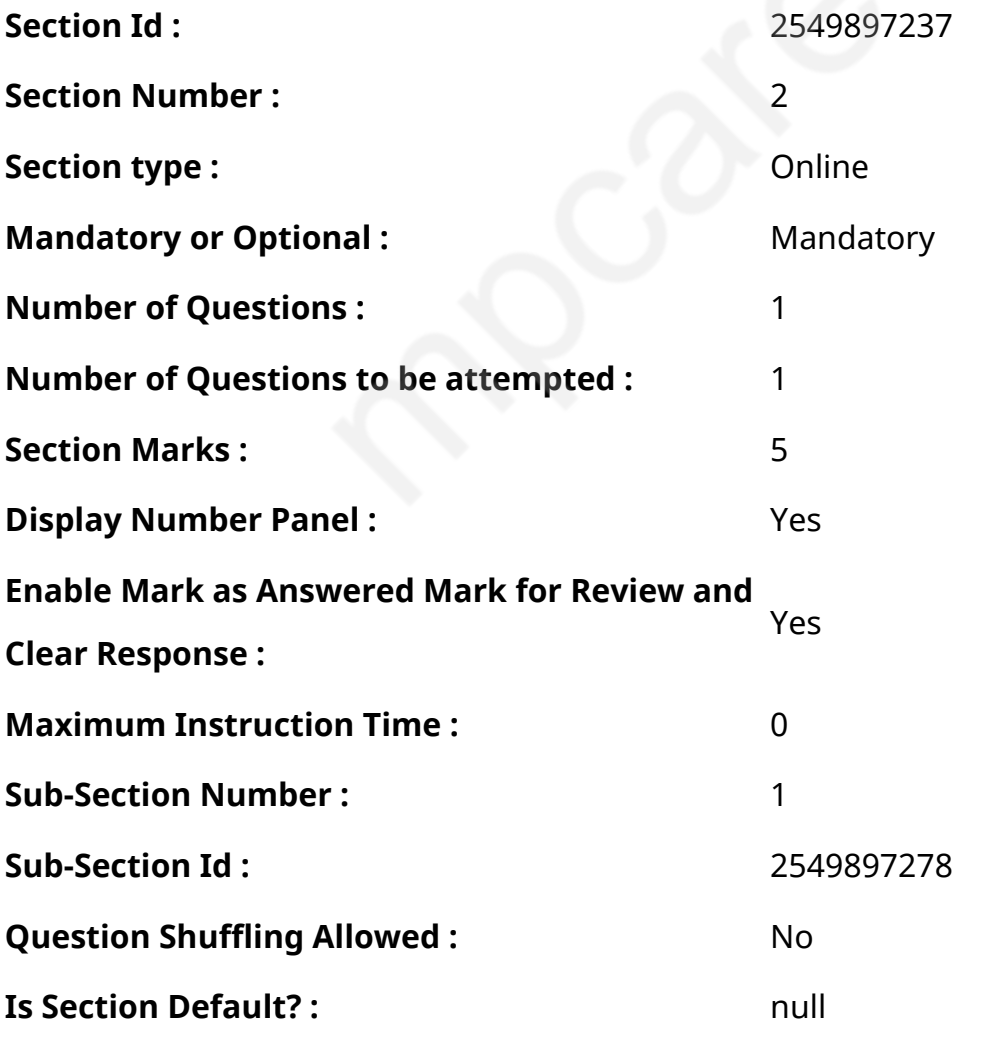

# **Question Id : 25498921253 Question Type : COMPREHENSION Sub Question Shuffling Allowed : Yes Group Comprehension Questions : No Question Pattern Type : NonMatrix Calculator : None Response Time : N.A Think Time : N.A Minimum Instruction Time : 0**

## **Question Numbers : (53 to 57)**

Read the given passage and answer the questions.

Right from the time we wake up to the time we sleep, it is hard to imagine a day without using technology. Whether you are travelling or relaxing in the comfort of your home, you are sure to be surrounded by technology in some way or the other.

Technology has changed the way we live our lives. From washing clothes to cooking, from securing your home from thefts to capturing the image of your loved ones with your camera, life has never been so convenient, thanks to various gadgets. A large range of appliances come in handy all the time. Gadgets like refrigerators, washing machines, microwaves, mixers and grinders have facilitated our lives in many ways.

Technology has indeed improved our lives. With the help of electronic components, we are able to read books online. Even the way students learn has changed. They access internet to get more information on a subject. In some colleges, teachers use tablets to teach students.

In the days of yore, people entertained themselves with the help of theatre, music, dance and outdoor sports. The present generation cannot think of entertainment without technology. Music, dance and theatre have been taken over by movies. The entertainment sector is largely driven by digitisation and internet penetration. More than 227 million Indians use their mobiles, computers or tablets to access the internet to listen to music, watch a film, a TV show or a cricket match.

Even in the hospitality industry, technology is being a catalyst. In a hotel, guests demand internet as it has become a need as important as food. Today, they keep a track of their flights, navigate popular tourist hubs and places to visit in the city, get information about the weather and even send e-cards to their loved ones.

Today, technology has brought the concept of work outside of the office. People can work from home on their laptops and visit the office once in a while for meetings or updates. Work today isn't somewhere you go, it's something you do.

#### **Sub questions**

**Question Number : 53 Question Id : 25498921254 Question Type : MCQ Option Shuffling : Yes Display Question Number : Yes Is Question Mandatory : No Calculator : None Response Time : N.A Think Time : N.A Minimum Instruction Time : 0**

## **Correct Marks : 1 Wrong Marks : 0**

Which of the following is NOT the central idea of this passage?

# **Options :**

- 1.  $*$  Technology has made life easy.
- 2. <sup>\*</sup> In the present times, technology has touched many different aspects of life.
- 3. <sup>\*</sup> Technology has improved our lives.
- 4.  $\blacktriangleright$  Technology has made us lazy.

**Question Number : 54 Question Id : 25498921255 Question Type : MCQ Option Shuffling : Yes Display Question Number : Yes Is Question Mandatory : No Calculator : None Response Time : N.A Think Time : N.A Minimum Instruction Time : 0**

## **Correct Marks : 1 Wrong Marks : 0**

Many gadgets facilitate life. Which of the following is used more as a hobby than as a facility? **Options :**

- 1. **\*** Refrigerator
- 2. <sup>\*</sup> Grinder and mixer
- 3. Camera
- 4. Washing machine

**Question Number : 55 Question Id : 25498921256 Question Type : MCQ Option Shuffling : Yes Display Question Number : Yes Is Question Mandatory : No Calculator : None Response Time : N.A Think Time : N.A Minimum Instruction Time : 0**

## **Correct Marks : 1 Wrong Marks : 0**

Which of the following is an old way of entertainment?

# **Options :**

- 1. **Watching a movie on a computer**
- 2.  $\blacktriangleright$  Seeing a dance performance in a theatre
- 3. Watching a cricket match on TV
- 4. <sup>\*</sup> Listening to music on a mobile phone

**Question Number : 56 Question Id : 25498921257 Question Type : MCQ Option Shuffling : Yes Display Question Number : Yes Is Question Mandatory : No Calculator : None Response Time : N.A Think Time : N.A Minimum Instruction Time : 0**

# **Correct Marks : 1 Wrong Marks : 0**

In which of the following ways does technology NOT help in promoting the hospitality business? **Options :**

- 1. \* People can place an order for/ask for more food in the hotel.
- 2. <sup>\*</sup> People can get all the information about a place sitting in their room.
- 3. <sup>\*</sup> People can use the internet to track their flights.
- 4. People can read books sitting in their room.

**Question Number : 57 Question Id : 25498921258 Question Type : MCQ Option Shuffling : Yes Display Question Number : Yes Is Question Mandatory : No Calculator : None Response Time : N.A Think Time : N.A Minimum Instruction Time : 0**

**Correct Marks : 1 Wrong Marks : 0**

What change has come in the attitude of people regarding office and work?

- $1.$  Office work can be done even from home.
- 2. <sup>\*</sup> Office work cannot be done from home.
- 3. <sup>\*</sup> Office work must be done only in the office.
- 4.

# **Question Id : 25498921253 Question Type : COMPREHENSION Sub Question Shuffling Allowed : Yes Group Comprehension Questions : No Question Pattern Type : NonMatrix Calculator :**

**None Response Time : N.A Think Time : N.A Minimum Instruction Time : 0**

# **Question Numbers : (53 to 57)**

दिए गए गद्यांश को पढ़ें और उसके आधार पर प्रश्नों के उत्तर दें।

प्रातः जागने से लेकर रात में सोने तक, तकनीक के बिना जीवन की कल्पना कर पाना मुश्किल है। चाहे आप अपने घर में आराम कर रहे हों या फिर यात्रा कर रहे हों, आप किसी न किसी प्रकार से तकनीक से निश्चित रूप से घिरे हुए होते हैं।

तकनीक ने हमारी जीवनशैली को बदल कर रख दिया है। कपड़े धोने से लेकर खाना बनाने तक, अपने घरों की सुरक्षा से लेकर कैमरों से अपने प्रियजनों की तस्वीर लेने तक, विभिन्न गैजेट्स की वजह से जीवन कभी भी इतना सुविधाजनक नहीं था। विभिन्न गैजेट्स के लिए धन्यवाद एक बड़ी रेंज उपकरणों की हर समय काम आती है।गैजेट जैसे; रेफ्रिजरेटर, वाशिंग मशीन, माइक्रोवेव, मिक्सर और ग्राइंडर्स आदि ने हमारे जीवन को कई तरीकों से सुगम बना दिया है।

तकनीक ने वास्तव में हमारे जीवन में सुधार किया है। इलेक्ट्रॉनिक उपकरणों की सहायता से हम ऑनलाइन किताबें पढ़ सकते हैं। यहां तक कि तकनीक ने छात्रों के पढ़ने के तरीके को भी बदल दिया है। अब वे किसी विषय पर अधिक जानकारी प्राप्त करने के लिए इंटरनेट

का उपयोग करते हैं। कुछ कॉलेजों में शिक्षक छात्रों को पढ़ाने के लिए टैबलेट का उपयोग करते हैं। पुराने दिनों में, लोगों ने रंगमंच, संगीत, नृत्य और आउटडोर खेलों की मदद से मनोरंजन किया जबकि वर्तमान पीढ़ी तकनीक के बिना मनोरंजन के बारे में सोच ही नहीं सकती। संगीत, नृत्य और रंगमंच की जगह अब फिल्मों ने ले ली है। मनोरंजन क्षेत्र बड़े पैमाने पर डिजिटलीकरण और इंटरनेट द्वारा संचालित है। 227 मिलियन से अधिक भारतीय संगीत सनने, फिल्म देखना, टीवी शो या क्रिकेट मैच देखने के लिए इंटरनेट एक्सेस करने के लिए अपने मोबाइल, कंप्यूटर या टैबलेट का उपयोग करते हैं।

आतिथ्य उद्योग में भी, प्रौद्योगिकी की महत्वपूर्ण भूमिका है। होटल में, गेस्ट इंटरनेट की मांग करते हैं क्योंकि आज यह भोजन का आर्डर देने के लिए भी आवश्यक हो गया है। आज लोग तकनीक की सहायता से ही अपनी उड़ानों का ट्रैक रखते हैं, शहर में जाने के लिए लोकप्रिय पर्यटक केंद्रों और स्थानों पर नेविगेट करते हैं, मौसम के बारे में जानकारी प्राप्त करते हैं और अपने प्रियजनों को ई-कार्ड भी भेजते हैं।

तकनीक ने आज कार्यालय के बाहर काम करने की अवधारणा को साकार किया है। लोग अपने लैपटॉप पर घर से काम कर सकते हैं और मीटिंग या अपडेट के लिए थोड़ी देर के लिए कार्यालय जा सकते हैं। आज काम वह नहीं है, जिसे आप कहीं जा कर करते हैं यह वह है जिसे आप कहीं से भी करते हैं।

# **Sub questions**

**Question Number : 53 Question Id : 25498921254 Question Type : MCQ Option Shuffling : Yes Display Question Number : Yes Is Question Mandatory : No Calculator : None Response Time : N.A Think Time : N.A Minimum Instruction Time : 0**

# **Correct Marks : 1 Wrong Marks : 0**

निम्न में से कौन सा तथ्य इस गद्यांश के केंद्रीय भाव नेंनिहित नहीं है?

# **Options :**

- 1. तकनीक ने जीवन को आसान बना दिया है।
- 2. वर्तमान समय में, तकनीक ने लोगों के जीवन को कई तरह से प्रभावित किया है।
- 3. तकनीक ने हमारे जीवन में सुधार किया है।
- 4. तकनीक ने हमें आलसी बना दिया है।

**Question Number : 54 Question Id : 25498921255 Question Type : MCQ Option Shuffling : Yes Display Question Number : Yes Is Question Mandatory : No Calculator : None Response Time : N.A Think Time : N.A Minimum Instruction Time : 0**

# **Correct Marks : 1 Wrong Marks : 0**

कई उपकरणों ने हमारे जीवन को सुगम बनाया है। निम्न में से किस उपकरण का उपयोग सुविधा से अधिक शौक के रूप में किया जाता है?

# **Options :**

- 1. रेफ्रिजरेटर
- 2. ग्राइंडर और मिक्स र
- 3. कैमरा
- 4. वॉशिंग मशीन

**Question Number : 55 Question Id : 25498921256 Question Type : MCQ Option Shuffling : Yes Display Question Number : Yes Is Question Mandatory : No Calculator : None Response Time : N.A Think Time : N.A Minimum Instruction Time : 0**

# **Correct Marks : 1 Wrong Marks : 0**

निम्न में से कौन सा मनोरंजन का एक पुराना तरीका है?

# **Options :**

1. कंप्यूटर पर एक फिल्म देखना

- 2. ৺ थिएटर में नत्य प्रदर्शन देखना
- 3. टीवी पर क्रिकेट मैच देखना
- 4. मोबाइल पर संगीत सुनना

**Question Number : 56 Question Id : 25498921257 Question Type : MCQ Option Shuffling : Yes Display Question Number : Yes Is Question Mandatory : No Calculator : None Response Time : N.A Think Time : N.A Minimum Instruction Time : 0**

**Correct Marks : 1 Wrong Marks : 0**

आतिथ्य व्यवसाय के प्रवर्धन में तकनीक निम्न में से किस तरह से सहायता नहीं करती है?

#### **Options :**

- 1. होटल में और भोजन मंगाने के लिए लोग इसका उपयोग कर सकते हैं
- 2. इसके द्वारा लोग अपने कमरे में बैठकर ही, उस स्थान के बारे में पूर्ण जानकारी प्राप्त कर सकते हैं
- 3. अपनी उड़ानों को ट्रैक करने के लिए लोग इंटरनेट का उपयोग कर सकते हैं
- 4. इसके द्वारा लोग अपने कमरे में बैठकर किताबें पढ़ सकते हैं

**Question Number : 57 Question Id : 25498921258 Question Type : MCQ Option Shuffling : Yes Display Question Number : Yes Is Question Mandatory : No Calculator : None Response Time : N.A Think Time : N.A Minimum Instruction Time : 0**

**Correct Marks : 1 Wrong Marks : 0**

वर्तमान में, कार्यालय और काम के संबंध में लोगों के दृष्टिकोण में क्या परिवर्तन आया है?

- 1. कार्यालय का काम घर से भी किया जा सकता है।
- 2. कार्यालय का काम घर से नहीं किया जा सकता।
- 3. कार्यालय का काम, केवल कार्यालय में ही किया जाना चाहिए।
- 4. कार्यालय का काम घर से नहीं किया जाना चाहिए।

# **QUANTITATIVE APTITUDE**

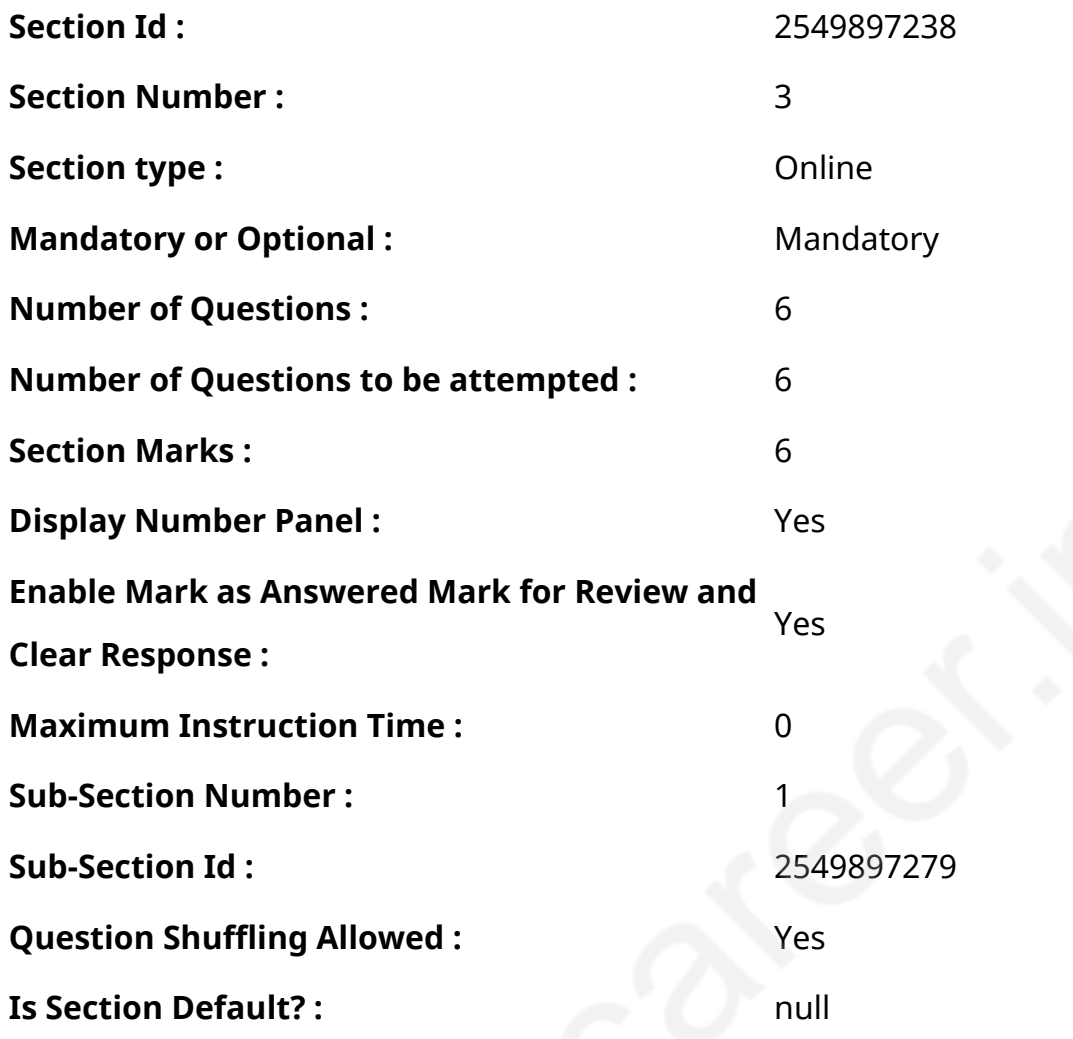

**Question Number : 58 Question Id : 25498928840 Question Type : MCQ Option Shuffling : Yes Display Question Number : Yes Is Question Mandatory : No Calculator : None Response Time : N.A Think Time : N.A Minimum Instruction Time : 0**

## **Correct Marks : 1 Wrong Marks : 0**

Which of the following value can be replace the question mark (?) in the given expression?

 $(8792 - 4136) \div ? = 145.5$ 

- 1.  $*38$
- $2. \vee 32$
- 3.  $*$  42
- 4. 36

**Question Number : 58 Question Id : 25498928840 Question Type : MCQ Option Shuffling : Yes Display Question Number : Yes Is Question Mandatory : No Calculator : None Response Time : N.A Think Time : N.A Minimum Instruction Time : 0**

# **Correct Marks : 1 Wrong Marks : 0**

निम्नलिखित प्रश्न में प्रश्न चिहन (?) के स्थान पर कौन सी संख्या आएगी?  $(8792 - 4136) \div ? = 145.5$ 

# **Options :**

- $1 \times 38$
- $2 \times 32$
- 3.  $*$  42
- $4 \times 36$

**Question Number : 59 Question Id : 25498928918 Question Type : MCQ Option Shuffling : Yes Display Question Number : Yes Is Question Mandatory : No Calculator : None Response Time : N.A Think Time : N.A Minimum Instruction Time : 0**

# **Correct Marks : 1 Wrong Marks : 0**

Find an approximate value of question mark (?) in the following question.

(You are not expected to calculate the exact value)

 $6578 \div 67 \times 15 = ? \times 6$ 

- 1.  $*$  200
- $2. \vee 250$
- 3.  $*150$

# **Question Number : 59 Question Id : 25498928918 Question Type : MCQ Option Shuffling : Yes Display Question Number : Yes Is Question Mandatory : No Calculator : None Response Time**

#### **: N.A Think Time : N.A Minimum Instruction Time : 0**

#### **Correct Marks : 1 Wrong Marks : 0**

```
निम्नलिखित प्रश्न में प्रश्न चिहन (?) के स्थान पर लगभग क्या मान आएगा? (आपको यथार्थ मान की गणना करने
की आवश्यकता नहीं है।)
6578 \div 67 \times 15 = ? \times 6Options :
1 \ast 200
2.42503. * 150
```
**Question Number : 60 Question Id : 25498929033 Question Type : MCQ Option Shuffling : Yes Display Question Number : Yes Is Question Mandatory : No Calculator : None Response Time : N.A Think Time : N.A Minimum Instruction Time : 0**

#### **Correct Marks : 1 Wrong Marks : 0**

Ashok left from place A for place B at 8 a.m. and Rahul left place B for place A at 10.00 a.m. The distance between place A and B is 637 km. If Ashok and Rahul are travelling at a uniform speed of 39 km/h and 47 km/h respectively, at what time will they meet?

#### **Options :**

4 \* 100

- 1.  $*$  5:30 pm
- $2.$  <del>4</del>:30 pm

#### 3.  $*$  5 pm

4. <sup>\*</sup> 4 pm

**Question Number : 60 Question Id : 25498929033 Question Type : MCQ Option Shuffling : Yes Display Question Number : Yes Is Question Mandatory : No Calculator : None Response Time : N.A Think Time : N.A Minimum Instruction Time : 0**

# **Correct Marks : 1 Wrong Marks : 0**

अशोक स्थान A से स्थान B तक जाने के लिए सुबह 8 बजे निकलता है, और राहुल स्थान B से स्थान A तक जाने के लिए सुबह 10 बजे निकलता है। स्थान A और स्थान B के बीच की दूरी 637 किलोमीटर है। यदि अशोक और राहूल क्रमश: 39 किलोमीटर प्रति घंटे और 47 किलोमीटर प्रति घंटे की समान गति से यात्रा कर रहे हों तो वे दोनों एक-दूसरे से किस समय मिलेंगे?

## **Options :**

1. \* शाम 5:30 बजे

2. • शाम 4:30 बजे

3. \* शाम 5 बजे

4. \* शाम 4 बजे

**Question Number : 61 Question Id : 25498929053 Question Type : MCQ Option Shuffling : Yes Display Question Number : Yes Is Question Mandatory : No Calculator : None Response Time : N.A Think Time : N.A Minimum Instruction Time : 0**

## **Correct Marks : 1 Wrong Marks : 0**

Select the option that can replace the question mark (?) in the following series.

8, 4, 6, 15, ?, 236.25

#### **Options :**

1.  $* 64.5$ 

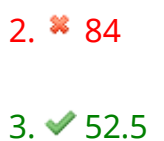

4. 36

**Question Number : 61 Question Id : 25498929053 Question Type : MCQ Option Shuffling : Yes Display Question Number : Yes Is Question Mandatory : No Calculator : None Response Time : N.A Think Time : N.A Minimum Instruction Time : 0**

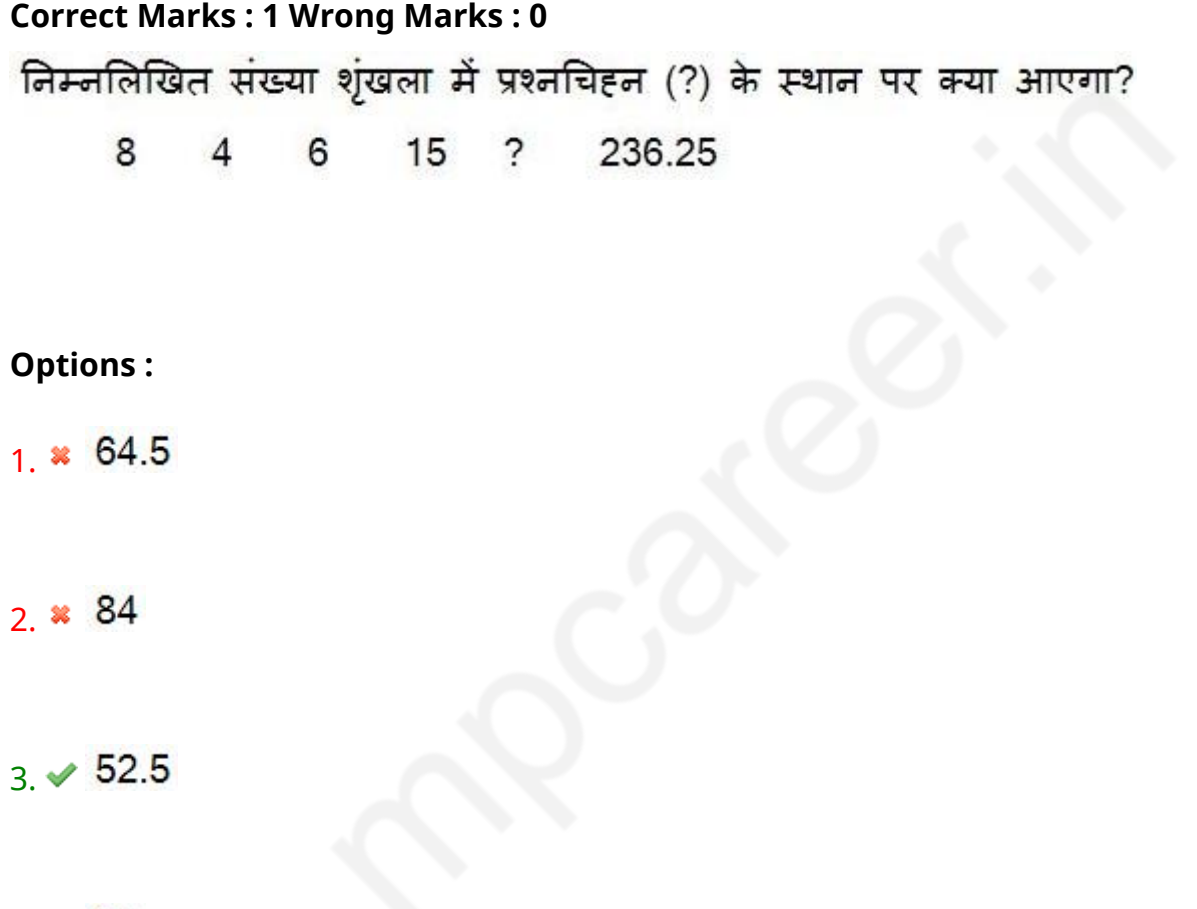

4.  $* 36$ 

**Question Number : 62 Question Id : 25498929102 Question Type : MCQ Option Shuffling : Yes Display Question Number : Yes Is Question Mandatory : No Calculator : None Response Time : N.A Think Time : N.A Minimum Instruction Time : 0**

## **Correct Marks : 1 Wrong Marks : 0**

Find the value of the question mark (?) in the following expression.

$$
\frac{3}{4}
$$
 of  $\frac{1}{2}$  of 512 = ?

### **Options :**

1.  $*148$ 

2.  $*132$ 

 $3.$   $*$  768

 $4. \vee 192$ 

**Question Number : 62 Question Id : 25498929102 Question Type : MCQ Option Shuffling : Yes Display Question Number : Yes Is Question Mandatory : No Calculator : None Response Time : N.A Think Time : N.A Minimum Instruction Time : 0**

**Correct Marks : 1 Wrong Marks : 0**

निम्नलिखित समीकरण में प्रश्नचिहन (?) के स्थान पर क्या आएगा?

```
\frac{3}{4} of \frac{1}{2} of 512 = ?
```
# **Options :**

 $1 \times 148$ 

 $2 \times 132$ 

```
3. * 768
```

```
4 \times 192
```
**Question Number : 63 Question Id : 25498929392 Question Type : MCQ Option Shuffling : Yes Display Question Number : Yes Is Question Mandatory : No Calculator : None Response Time : N.A Think Time : N.A Minimum Instruction Time : 0**

#### **Correct Marks : 1 Wrong Marks : 0**

The volume (in cm<sup>3</sup>) of a cube inscribed in a sphere of radius  $5\sqrt{3}$  cm is:

# **Options :**

1.  $\approx 500\sqrt{3}$ 

 $2. \times 1000$ 

3.  $* 1000\sqrt{3}$ 

4.  $* 1500$ 

**Question Number : 63 Question Id : 25498929392 Question Type : MCQ Option Shuffling : Yes Display Question Number : Yes Is Question Mandatory : No Calculator : None Response Time : N.A Think Time : N.A Minimum Instruction Time : 0**

## **Correct Marks : 1 Wrong Marks : 0**

5√3 सेंटीमीटर त्रिज्या के एक गोले के अंदर बने एक घन का आयतन (घन सेंटीमीटर में) क्या होगा?

## **Options :**

1.  $\ast$  500 $\sqrt{3}$ 

 $2. \times 1000$ 

 $3. * 1000\sqrt{3}$ 

4. \* 1500

# **GENERAL MENTAL ABILITY AND REASONING**

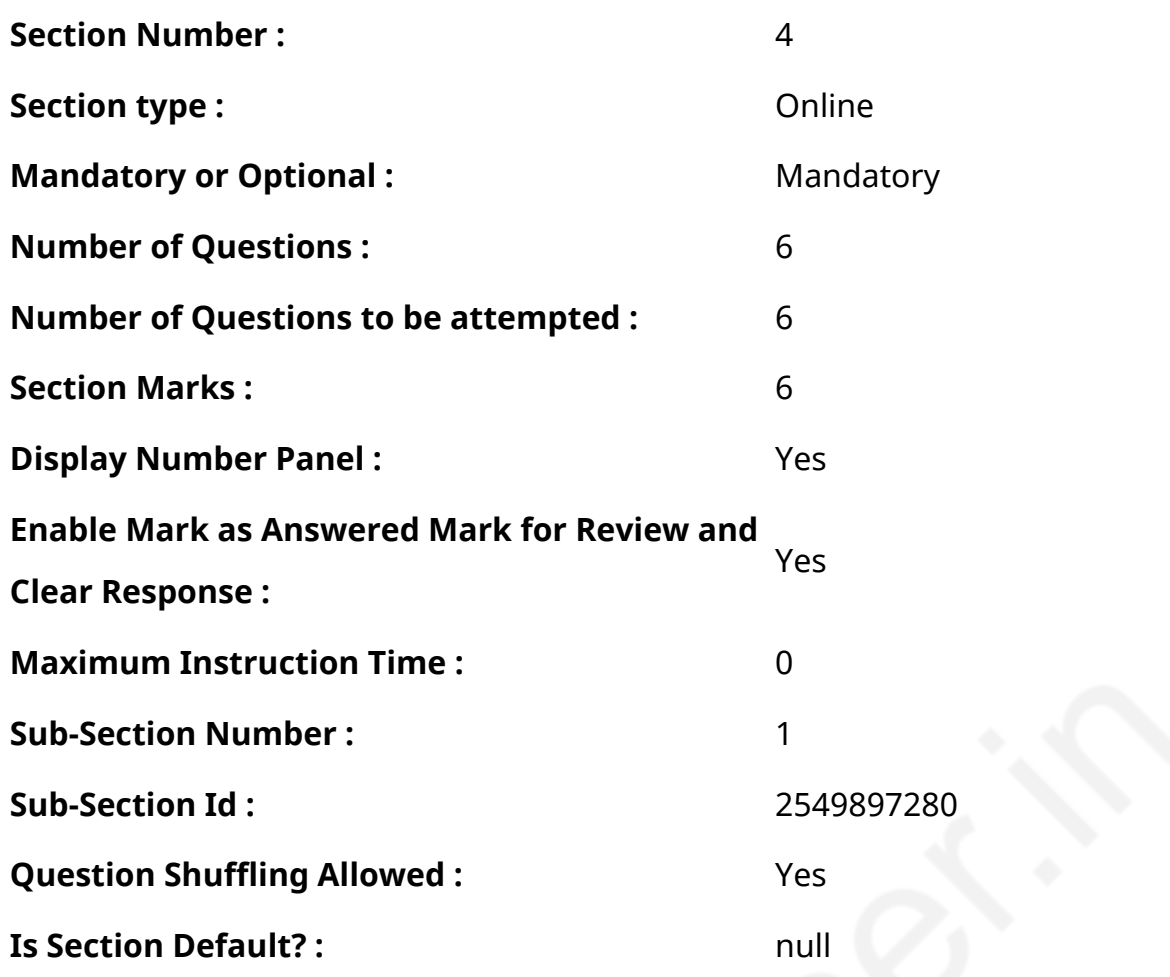

**Question Number : 64 Question Id : 25498910128 Question Type : MCQ Option Shuffling : Yes Display Question Number : Yes Is Question Mandatory : No Calculator : None Response Time : N.A Think Time : N.A Minimum Instruction Time : 0**

**Correct Marks : 1 Wrong Marks : 0**

उस विकल्प का चयन कीजिए जो तीसरे शब्द से उसी प्रकार संबंधित है, जिस प्रकार दूसरा शब्द पहले शब्द से संबंधित है।

चर्मशोधन : चमड़ा :: आतिशबाज़ी : ?

**Options :**

1. ऊन

2. पटाखे

3. बम

4. मशीनरी

# **Display Question Number : Yes Is Question Mandatory : No Calculator : None Response Time**

# **: N.A Think Time : N.A Minimum Instruction Time : 0**

# **Correct Marks : 1 Wrong Marks : 0**

Select the option that is related to the third word in the same way as the second word is related to the first word.

Tanning : Leather :: Pyrotechnics : ?

# **Options :**

- 1. Wool
- 2. **►** Fireworks
- 3. Bombs
- 4. **Machinery**

**Question Number : 65 Question Id : 25498912840 Question Type : MCQ Option Shuffling : Yes Display Question Number : Yes Is Question Mandatory : No Calculator : None Response Time : N.A Think Time : N.A Minimum Instruction Time : 0**

**Correct Marks : 1 Wrong Marks : 0**

अक्षरों, संख्या ओं और प्रतीकों के निम्न अनुक्रम का अध्ययन ध्यानपूर्वक कीजिए और उससे संबंधित प्रश्न का उत्तर दीजिए।

R \* T J L 2 \$ D = M # 8 C % B < K 1 & A W ? P E + Q @ 7 F 6

यदि उपरोक्त अनुक्रम में प्रथम पंद्रह अवयवों को उल्टे क्रम में लिखा जाए, तो दायें छोर से इक्कीसवां अवयव निम्नलिखित में से कौन सा होगा?

- $1 \vee 2$
- $2.$   $*$   $s$
- $3.$   $\% =$
- 4.  $*L$

**Question Number : 65 Question Id : 25498912840 Question Type : MCQ Option Shuffling : Yes Display Question Number : Yes Is Question Mandatory : No Calculator : None Response Time : N.A Think Time : N.A Minimum Instruction Time : 0**

# **Correct Marks : 1 Wrong Marks : 0**

Study the given arrangement of letters, digits and symbols and answer the question that follows.

 $R * T | L 2 $ D = M # 8 C % B < K 1 & M ? P E + O @ 7 F 6$ 

If the first fifteen elements in the above sequence are written in reverse order, then which of the following options will be twenty-first from the right end?

## **Options :**

- $1 \vee 2$
- $2.$   $*$   $s$
- $3.$   $\frac{1}{2}$  =
- $4.$  W |

**Question Number : 66 Question Id : 25498914086 Question Type : MCQ Option Shuffling : Yes Display Question Number : Yes Is Question Mandatory : No Calculator : None Response Time : N.A Think Time : 0 Minimum Instruction Time : 0**

# **Correct Marks : 1 Wrong Marks : 0**

Unscramble the letters to form meaningful words in each of the given options, and then select the word that is different from the rest.

- 1.  $*$  RASM
- $2.$  NOMO
- 3. **\*** NVESU
- 4. **\*** TERAH

**Question Number : 66 Question Id : 25498914086 Question Type : MCQ Option Shuffling : Yes Display Question Number : Yes Is Question Mandatory : No Calculator : None Response Time : N.A Think Time : N.A Minimum Instruction Time : 0**

# **Correct Marks : 1 Wrong Marks : 0**

निम्न प्रत्येक विकल्प में दिए गए अव्यवस्थित अक्षरों को व्यवस्थित कर अर्थपूर्ण शब्द बनाइये और फिर उनमें से असंगत शब्द का चयन कीजिए।

# **Options :**

- 1.  $*$  RASM
- $2.$  NOMO
- 3. <sup>\*</sup> NVESU
- 4. **\*** TERAH

**Question Number : 67 Question Id : 25498918975 Question Type : MCQ Option Shuffling : Yes Display Question Number : Yes Is Question Mandatory : No Calculator : None Response Time : N.A Think Time : N.A Minimum Instruction Time : 0**

## **Correct Marks : 1 Wrong Marks : 0**

निम्न शब्द युग्मों के लिए I और II केस्थान आने वाले शब्दों का चयन पहले से (1 , 2 , 3 , 4 और A , B , C , D के रूप मेंदी गई शृंखलाओं में से) दिए गए शब्दों में से करते हुए उपयुक्त विकल्प का चयन कीजिए

I : कभी-कभी :: यदा-कदा : II

```
I. (1) बार-बार (2) प्राय: (3) समग्रत: (4) बराबर
```
II. (A) चयनित रूप से (B) अनियमित रूप से (C) सामान्यतः (D) समानता

# **Options :**

1.  $*1D$ 

- 2.  $*$  4B
- $3. \vee 2C$

# **Question Number : 67 Question Id : 25498918975 Question Type : MCQ Option Shuffling : Yes Display Question Number : Yes Is Question Mandatory : No Calculator : None Response Time : N.A Think Time : N.A Minimum Instruction Time : 0**

# **Correct Marks : 1 Wrong Marks : 0**

Select two words (from 1, 2, 3, 4 and A, B, C, D) related to the pair of words already given – one word for each of the two given words.

In the following pair, find two words related to the words already given– one word for each of two related pairs.

I. Seldom :: Rarely : II.

I. (1) Frequent (2) Often (3) Collectively (4) Tantamount

II. (A) Selectively (B) Infrequently (C) Usually (D)Equivalent

# **Options :**

- 1.  $*1D$
- $2.$   $*$   $4B$
- $3.42C$
- 4.  $*3A$

**Question Number : 68 Question Id : 25498919003 Question Type : MCQ Option Shuffling : Yes Display Question Number : Yes Is Question Mandatory : No Calculator : None Response Time : N.A Think Time : N.A Minimum Instruction Time : 0**

# **Correct Marks : 1 Wrong Marks : 0**

उस विकल्प का चयन कीजिए जो नीचे दिए गए शब्दों के साथ समान संबंध साझा करता है।

बैंगनी : नारंगी : पीला

# **Options :**

- 1. जामुनी
- $2 \times \pi$ नीला
- 3. सफ़ेद
- 4. गुलाबी

**Question Number : 68 Question Id : 25498919003 Question Type : MCQ Option Shuffling : Yes Display Question Number : Yes Is Question Mandatory : No Calculator : None Response Time : N.A Think Time : N.A Minimum Instruction Time : 0**

## **Correct Marks : 1 Wrong Marks : 0**

Select the word from the options that is similar to the given set of words in a certain way and hence belongs to the same group.

Violet : Orange : Yellow

## **Options :**

- 1. <sup>\*</sup> Purple
- $2.$  Blue
- 3. White
- 4. <sup>\*</sup> Pink

**Question Number : 69 Question Id : 25498919839 Question Type : MCQ Option Shuffling : Yes Display Question Number : Yes Is Question Mandatory : No Calculator : None Response Time : N.A Think Time : N.A Minimum Instruction Time : 0**

## **Correct Marks : 1 Wrong Marks : 0**

शब्दों के चार जोड़े दिए गए हैं, जिनमें से तीन किसी प्रकार से एक जैसे हैं और एक भिन्न है। भिन्न शब्द का चयन कीजिए।

- अभाग्य : विपत्ति (Adversity : Calamity)
- 2. सहमति:सहमत (Consent:Agree)
- 3. विरोधाभास:इनकार (Contradict:Deny)
- 4. बंजर : उपजाऊ (Barren : Fertile)

**Question Number : 69 Question Id : 25498919839 Question Type : MCQ Option Shuffling : Yes Display Question Number : Yes Is Question Mandatory : No Calculator : None Response Time : N.A Think Time : N.A Minimum Instruction Time : 0**

#### **Correct Marks : 1 Wrong Marks : 0**

Four pair of words have been given, out of which three are alike in some manner and one is different. Select the word that is different.

#### **Options :**

- 1. \* Adversity : Calamity
- 2. <sup>\*</sup> Consent : Agree
- 3. <sup>\*</sup> Contradict : Deny
- 4. *D* Barren : Fertile

# **GENERAL AWARENESS**

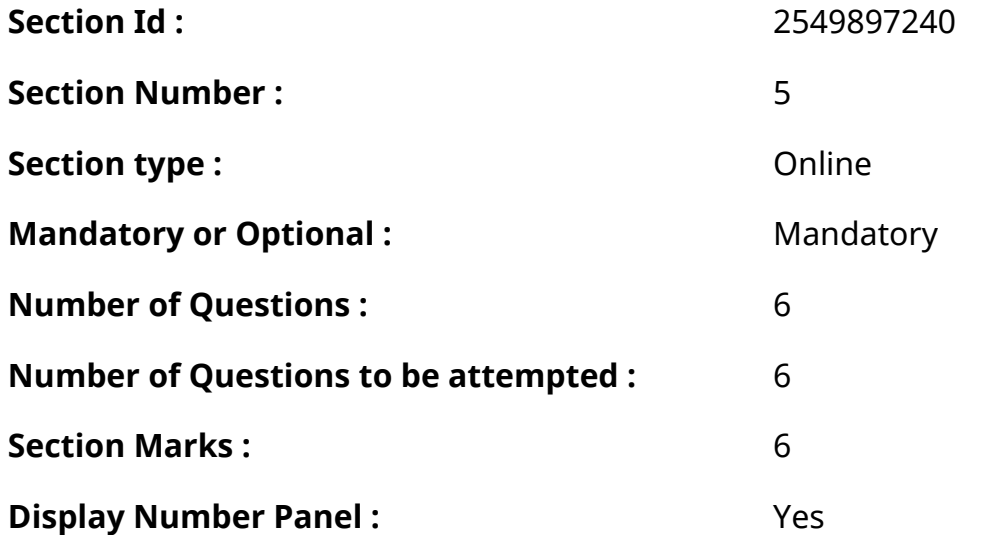

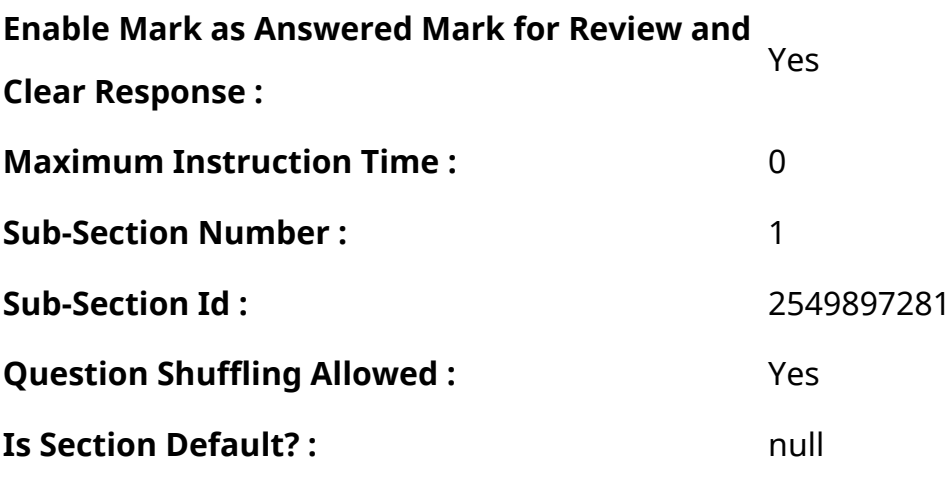

**Question Number : 70 Question Id : 2549899690 Question Type : MCQ Option Shuffling : Yes Display Question Number : Yes Is Question Mandatory : No Calculator : None Response Time : N.A Think Time : N.A Minimum Instruction Time : 0**

# **Correct Marks : 1 Wrong Marks : 0**

नीति (NITI) आयोग, जिसने योजना आयोग का स्थान लिया, ने अप्रैल 2017 से एक \_\_\_\_\_\_\_ वर्षीय कार्य योजना की शुरूआत की।

## **Options :**

- 1.  $*2$
- 2.  $*$  4
- $3. \vee 3$
- 4.  $*$  7

**Question Number : 70 Question Id : 2549899690 Question Type : MCQ Option Shuffling : Yes Display Question Number : Yes Is Question Mandatory : No Calculator : None Response Time : N.A Think Time : N.A Minimum Instruction Time : 0**

## **Correct Marks : 1 Wrong Marks : 0**

The NITI Aayog, which replaced the Planning Commission, launched a \_\_\_\_\_\_ year action plan from 1 st April 2017.

## **Options :**

1.  $*$  2

2.  $*$  4

# $3. \vee 3$

4.  $*$  7

# **Question Number : 71 Question Id : 25498912538 Question Type : MCQ Option Shuffling : Yes Display Question Number : Yes Is Question Mandatory : No Calculator : None Response Time : N.A Think Time : N.A Minimum Instruction Time : 0**

# **Correct Marks : 1 Wrong Marks : 0**

तापीय ऊर्जा संयंत्रों में कोयले के दहन से निम्न में से किसका उत्स र्जन होता है?

- 1. कार्बन डाइऑक्साइड
- 2. नाइट्रोजन के ऑक्साइड
- 3. सल्फर के ऑक्साइड

# **Options :**

- 1  $\ast$   $\frac{1}{2}$  and  $\frac{1}{2}$
- 2. केवल 2 और 3
- 3. केवल 1 और 3
- 4. <sup>1</sup>. 2 और 3

**Question Number : 71 Question Id : 25498912538 Question Type : MCQ Option Shuffling : Yes Display Question Number : Yes Is Question Mandatory : No Calculator : None Response Time : N.A Think Time : N.A Minimum Instruction Time : 0**

# **Correct Marks : 1 Wrong Marks : 0**

Which of the following emissions is/are from coal combustion at thermal power plants?

- 1. Carbon dioxide
- 2. Oxides of nitrogen
- 3. Oxides of sulphur

- 1.  $*$  1 only
- 2.  $*$  2 and 3 only
- 3.  $*$  1 and 3 only

4.  $\vee$  1, 2 and 3

**Question Number : 72 Question Id : 25498912787 Question Type : MCQ Option Shuffling : Yes Display Question Number : Yes Is Question Mandatory : No Calculator : None Response Time : N.A Think Time : N.A Minimum Instruction Time : 0**

#### **Correct Marks : 1 Wrong Marks : 0**

भारतीय क्रिकेट में पहला टेस्ट शतक निम्न में से किसने बनाया था?

#### **Options :**

- $1.$   $*$  वीन मांकड
- 2. सीके नायडू
- 3. लाला अमरनाथ
- $4 \times$ पंकज रॉय

**Question Number : 72 Question Id : 25498912787 Question Type : MCQ Option Shuffling : Yes Display Question Number : Yes Is Question Mandatory : No Calculator : None Response Time : N.A Think Time : N.A Minimum Instruction Time : 0**

#### **Correct Marks : 1 Wrong Marks : 0**

Who among the following was the first Test centurion in Indian Cricket?

- 1. <sup>\*</sup> Vinoo Mankad
- 2. <sup>\*</sup> CK Naidu
- 3. **V** Lala Amarnath
- 4. <sup>\*</sup> Pankaj Roy

**Question Number : 73 Question Id : 25498932412 Question Type : MCQ Option Shuffling : Yes Display Question Number : Yes Is Question Mandatory : No Calculator : None Response Time : N.A Think Time : N.A Minimum Instruction Time : 0**

# **Correct Marks : 1 Wrong Marks : 0**

निम्नलिखित में से किस गवर्नर जनरल के कार्यकाल में अधिनियम XVII के तहत सती प्रथा को गैरकानूनी और दंडनीय घोषित किया गया था?

# **Options :**

- 1. लॉर्ड विलियम बेंटिक
- 2. लॉर्ड कैनिंग
- 3. लॉर्ड रिपन
- 4. लॉर्ड डलहौजी

**Question Number : 73 Question Id : 25498932412 Question Type : MCQ Option Shuffling : Yes Display Question Number : Yes Is Question Mandatory : No Calculator : None Response Time : N.A Think Time : N.A Minimum Instruction Time : 0**

## **Correct Marks : 1 Wrong Marks : 0**

Sati was declared illegal and punishable by Regulation XVII during the Governor-Generalship of: **Options :**

- 1. Lord William Bentinck
- 2. <sup>\*</sup> Lord Canning
- 3. Lord Ripon
- 4. <sup>\*</sup> Lord Dalhousie

**Question Number : 74 Question Id : 25498932563 Question Type : MCQ Option Shuffling : Yes Display Question Number : Yes Is Question Mandatory : No Calculator : None Response Time : N.A Think Time : N.A Minimum Instruction Time : 0**

# **Correct Marks : 1 Wrong Marks : 0**

भारतीय संविधान में निम्नलिखित में से किसे मौलिक अधिकार के रूप में सम्मिलित नहीं किया गया है?

# **Options :**

- 1. अभिव्यक्ति की स्वतंत्रता का अधिकार
- 2. कानून के समक्ष समानता का अधिकार
- 3. संवैधानिक उपचारों का अधिकार
- 4. समान काम के लिए समान वेतन का अधिकार

**Question Number : 74 Question Id : 25498932563 Question Type : MCQ Option Shuffling : Yes Display Question Number : Yes Is Question Mandatory : No Calculator : None Response Time : N.A Think Time : N.A Minimum Instruction Time : 0**

# **Correct Marks : 1 Wrong Marks : 0**

Which of the following is NOT included as a fundamental right in the Constitution of India? **Options :**

- 1. <sup>\*</sup> Right to freedom of speech
- 2.  $*$  Right to equality before law
- 3. <sup>\*</sup> Right to constitutional remedies
- $4.$  Right to equal wages for equal work

**Question Number : 75 Question Id : 25498935641 Question Type : MCQ Option Shuffling : Yes Display Question Number : Yes Is Question Mandatory : No Calculator : None Response Time : N.A Think Time : N.A Minimum Instruction Time : 0**

# **Correct Marks : 1 Wrong Marks : 0**

The \_\_\_\_\_\_ produce(s) about 95% of the body's blood cells.

- 1.  $*$  heart
- 2.
- lungs
- 3.  $*$  brain
- 4. *V* bone marrow

**Question Number : 75 Question Id : 25498935641 Question Type : MCQ Option Shuffling : Yes Display Question Number : Yes Is Question Mandatory : No Calculator : None Response Time : N.A Think Time : N.A Minimum Instruction Time : 0**

**Correct Marks : 1 Wrong Marks : 0**

लगभग 95% रक्त कोशिकाओं का निर्माण \_\_\_\_\_\_\_ के द्वारा होता है।

#### **Options :**

- 1. ह्रदय
- 2. फेफड़ों
- 3. मस्तिष्क
- 4. अस्थि मज्जा

## **English Mock**

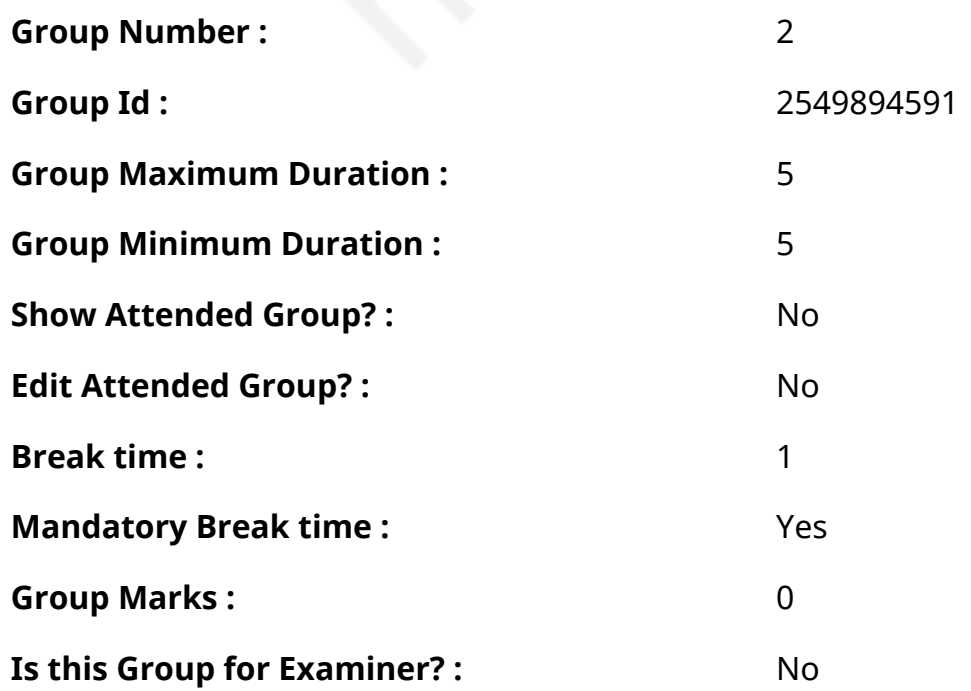

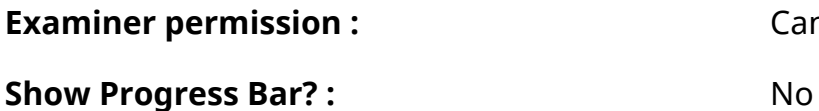

**Cant View** 

## **English Mock**

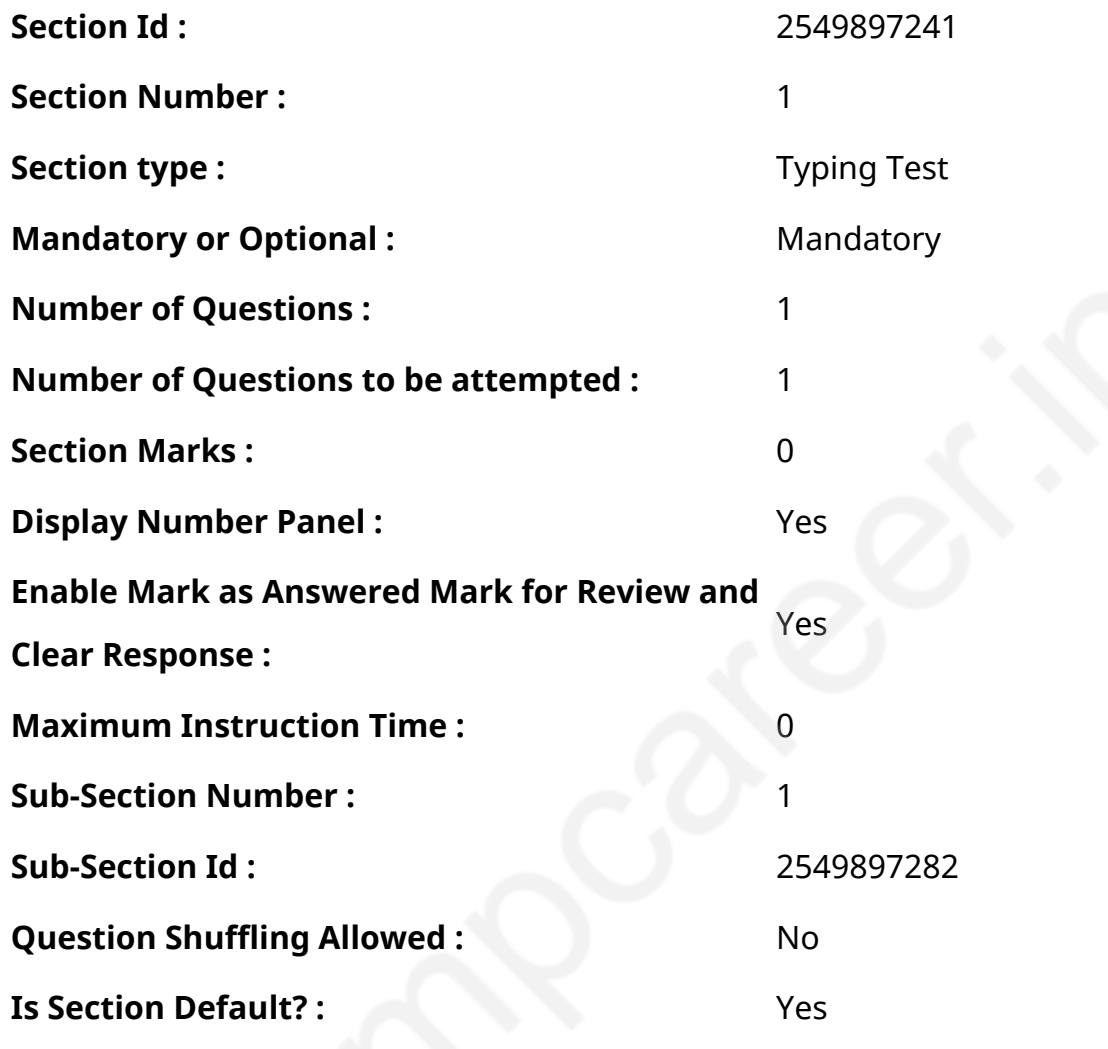

**Question Number : 76 Question Id : 25498941117 Question Type : TYPING TEST Display Question Number : Yes Calculator : None Summer camps are supervised camps conducted to entertain as well as equip students with various life skills such as teamwork, socializing, decision making, independent and responsible living and more. It aids the overall development of a child and children have fun during this process as they get to explore new arenas. Restricted/ Unrestricted :** Unrestricted

**Paragraph Display :** Yes

**Keyboard Layout :** Inscript

**Show Details Panel :** Yes **Show Error Count: Yes Highlight Correct or Incorrect Words :** Yes **Allow Back Space :** Yes **Show Back Space Count: Yes** 

## **English Actual**

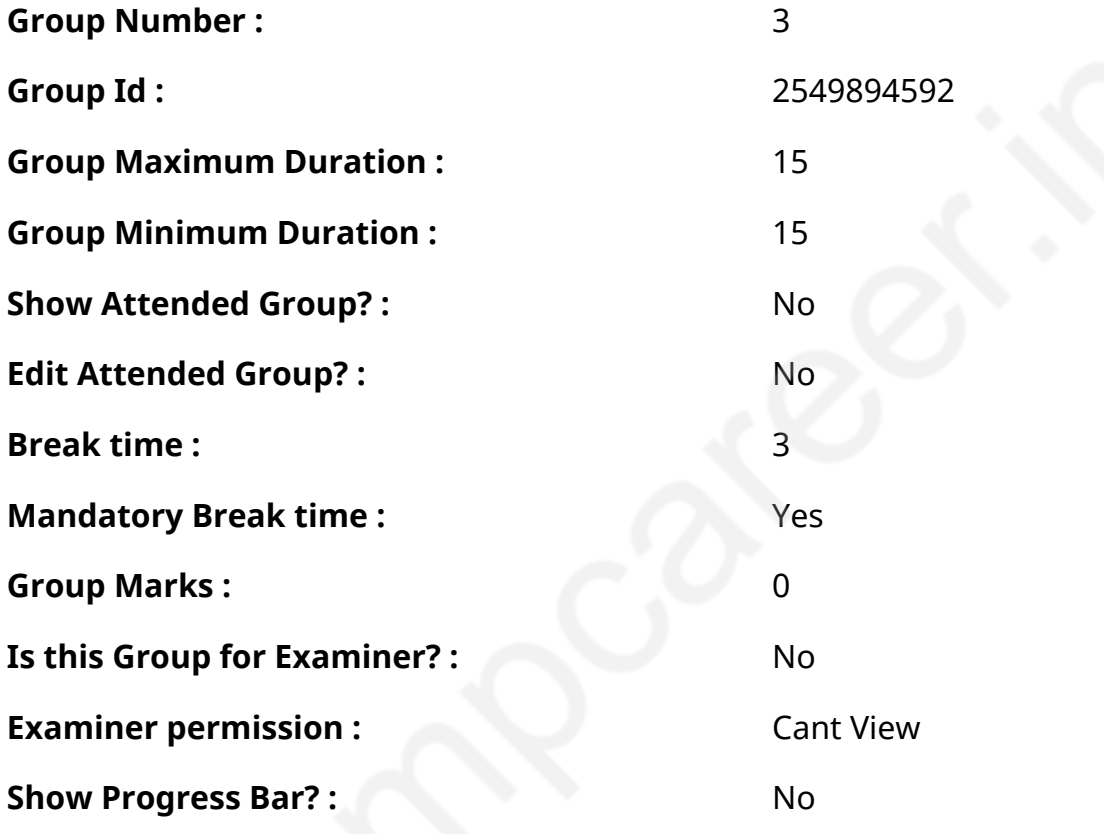

## **English Typing Test**

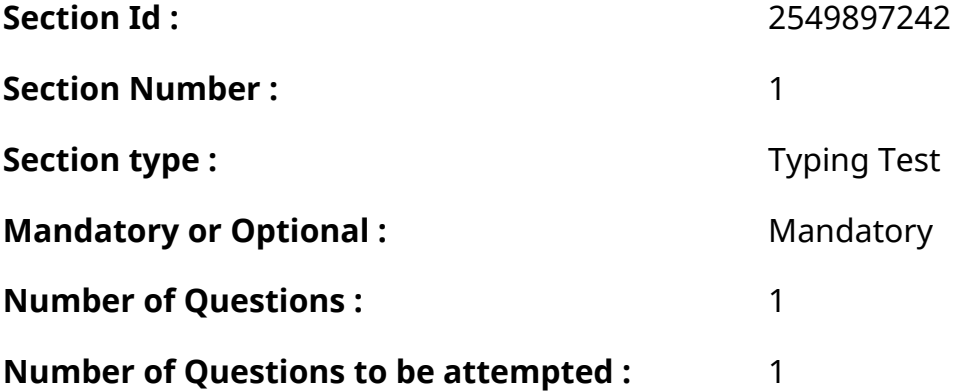

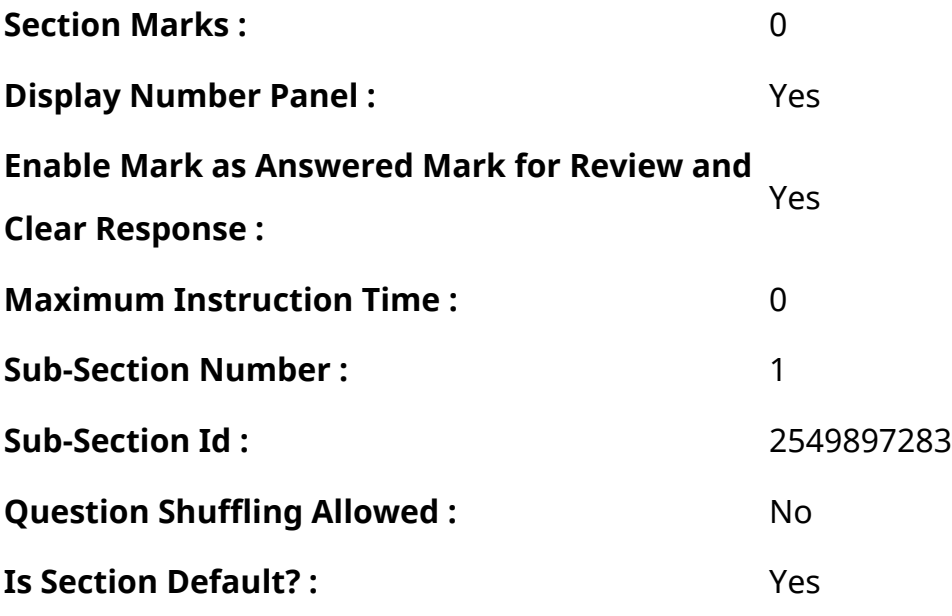

#### **Question Number : 77 Question Id : 25498938665 Question Type : TYPING TEST Display Question Number : Yes Calculator : None**

**Acid rain is a rain or any other form of precipitation that is unusually acidic meaning that it has elevated levels of hydrogen ions. It can have harmful effects on plants aquatic animals and infrastructure. Acid rain is caused by emissions of sulphur dioxide and nitrogen oxide which react with the water molecules in the atmosphere to produce acids. Some governments have made efforts to reduce the release of sulphur dioxide and nitrogen oxide into the atmosphere with positive results. Nitrogen oxides can also be produced naturally by lightning strikes and sulphur dioxide is produced by volcanic eruptions. Acid rain has been shown to have adverse impacts on freshwaters and soils killing insect and aquatic life forms. It also causes paint to peel corrosion off steel structures such as bridges and weathering of stone buildings and statues as well as having impacts on human health. Acid rain is a popular term referring to the deposition of a mixture from wet and dry components. Once carbon dioxide is removed distilled water has a neutral pH of seven. Unpolluted rain can also contain other chemicals which affect its acidity level. A common example is nitric acid being produced by electric discharge in the atmosphere. The corrosive effect of polluted and acidic city air on limestone and marble was noted by John Evelyn who remarked upon the poor condition of the Arundel marbles. Since the Industrial Revolution emissions of sulphur dioxide and nitrogen oxides into the atmosphere have increased. Robert Angus Smith was the first to show the relationship between acid rain and atmospheric pollution in Manchester England. The term acid rain was coined by Robert Angus Smith. Harold Harvey was among the first to research a dead lake. At first the main focus in research lay on local effects of acid rain. Waldemar Christofer was the first to**

**acknowledge long distance transportation of pollutants crossing borders from the United Kingdom to Norway. The problem of acid rain has not only increased with population and industrial growth but has become more widespread. The use of tall smoke stacks to reduce local pollution has contributed to the spread of acid rain by releasing gases into regional atmospheric circulation. Often deposition occurs downwind of the emissions on a considerable distance with mountainous regions tending to receive the greatest deposition. The principal cause of acid rain is sulphur and nitrogen compounds from human sources such as electricity generation or factories and vehicle emissions. Electrical power generation using coal is among the greatest contributors to gaseous pollution responsible for acidic rain. The gases can be carried hundreds of kilometres in the atmosphere before they are converted to acids and deposited. In the past factories had short funnels to let out smoke but this caused many problems locally so factories now have taller smoke funnels. However dispersal from these taller stacks causes pollutants to be carried farther causing widespread ecological damage. Adverse effects may be indirectly related to acid rain like the acid effects on soil or high concentration of gaseous precursors to acid rain. High altitude forests are especially vulnerable as they are often surrounded by clouds and fog which are more acidic than rain. Effect on food crops is minimized by the application of lime and fertilizers to replace lost nutrients.**

**Restricted/ Unrestricted :** Unrestricted **Paragraph Display :** Yes **Keyboard Layout :** Inscript **Show Details Panel :** Yes **Show Error Count: Yes Highlight Correct or Incorrect Words :** Yes **Allow Back Space :** Yes **Show Back Space Count: Yes** 

#### **Hindi Mock**

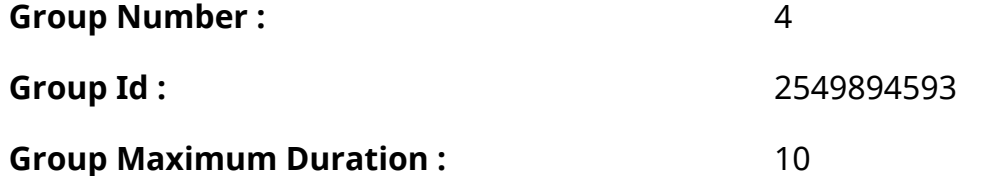

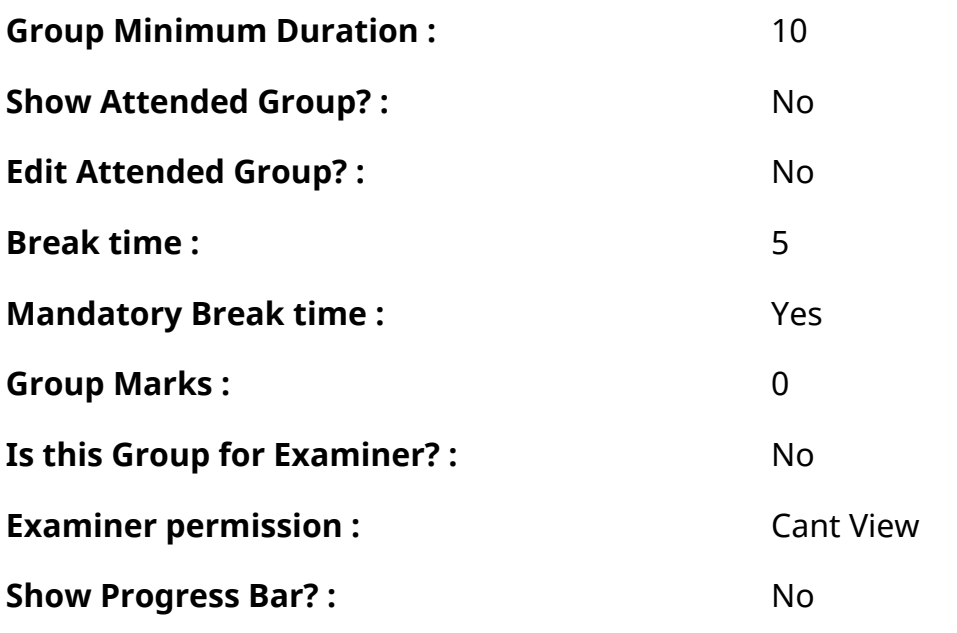

# **Hindi Mock**

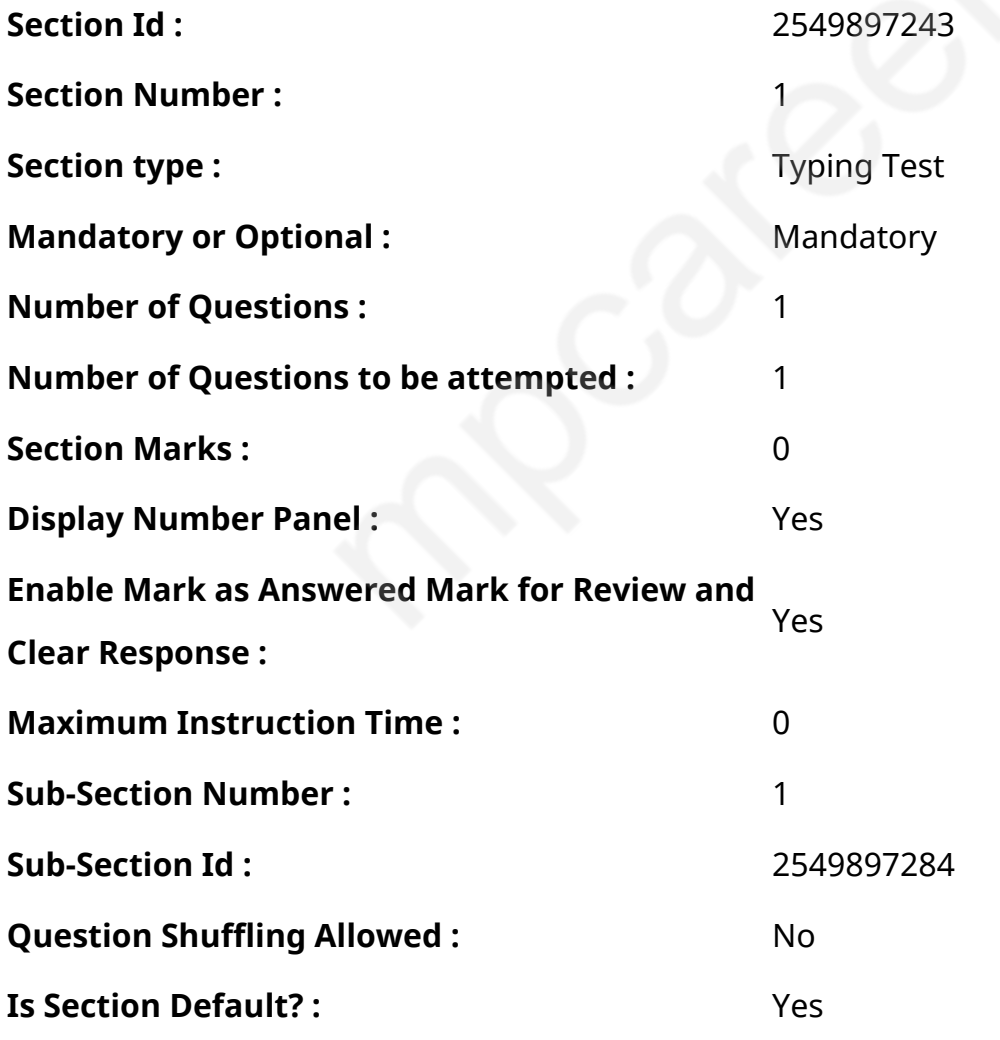

**Question Number : 78 Question Id : 25498944390 Question Type : TYPING TEST Display Question Number : Yes Calculator : None**

एक बार की बात है, अकबर और बीरबल शिकार पर जा रहे थे। अभी कुछ समय की उन्हें एक हिरण दिखा। जल्द बाजी में तीर निकालते हुए अकबर अपने हाथ पर घाव लगा बैठा। अब हालात कुछ ऐसे थे की अकबर बहुत दर्द में था और गुस्सेमें भी।

**Restricted/ Unrestricted :** Unrestricted

**Paragraph Display :** Yes

**Keyboard Layout :** Remington

**Show Details Panel :** Yes

**Show Error Count: Yes** 

**Highlight Correct or Incorrect Words :** Yes

**Allow Back Space :** Yes

**Show Back Space Count: Yes** 

## **Hindi Actual**

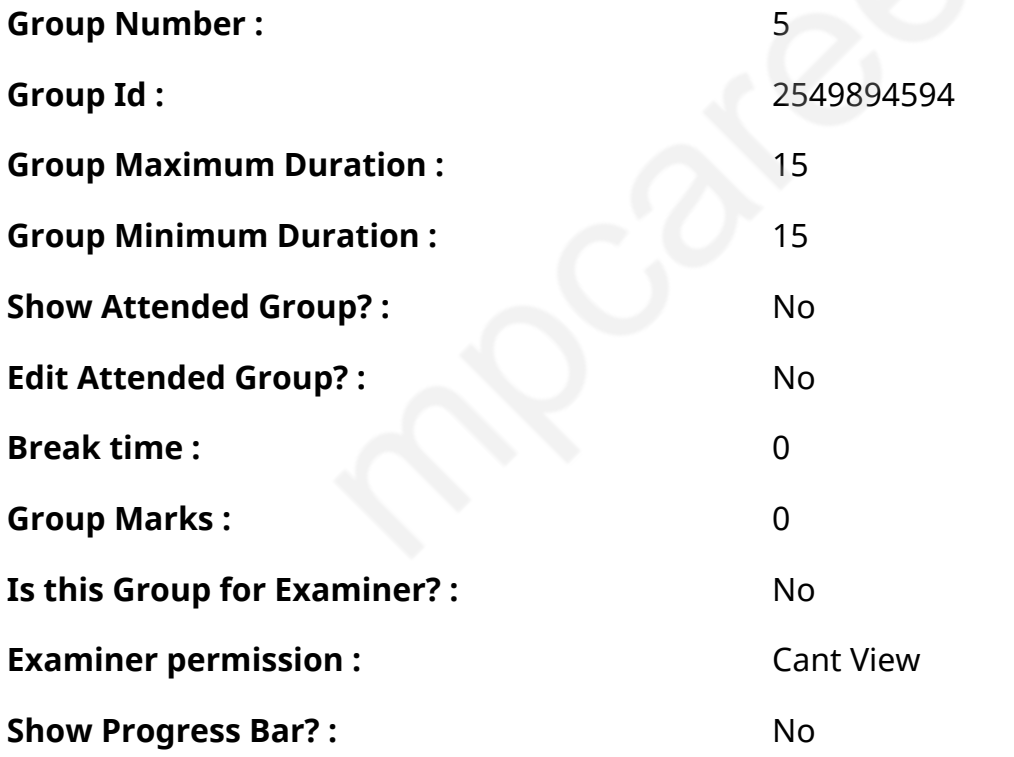

## **Hindi Typing Test**

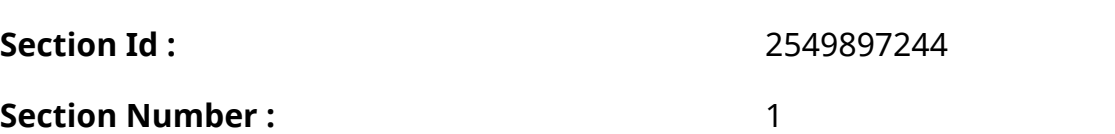

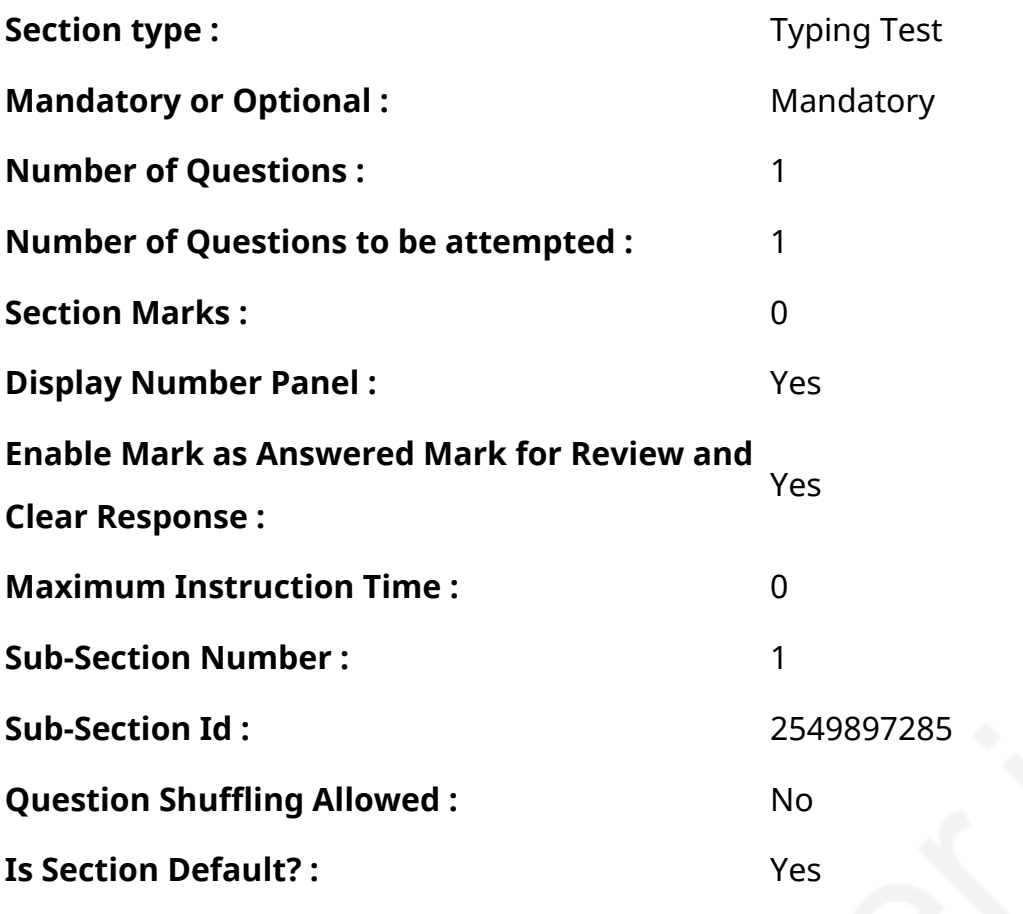

### **Question Number : 79 Question Id : 25498944558 Question Type : TYPING TEST Display Question Number : Yes Calculator : None**

कहानी सुनने व पढने और लिखने की एक लंबी परंपरा हर देश में रही है। कहानी सदैव मन को भाती है और सबके लिए मनोरंजक होती है। आज हर उम्र का इंसान कहानी सुनना या पढना चाहता है यही कारण है कि कहानी की अहमियत दिन प्रतिदिन बढती ही जा रही है। बालक कहानी प्रिय होते है। बालकों की प्रकृति कहानियां सुनने और सुनाने की होती है। इसलिए बालक बडे चाव से कहानियां पढते हैं। बालक कहानी लिख भी सकते हैं। कहानी छोटे और सरल रूप मेंलिखी जाती है। बालकों को कहानी सुनने का बहुत चाव होता है। हम सभी के बीच सदियों से दादी और नानी की कहानियां मशहूर व लोकप्रिय रही हैं। इन कहानियों का प्रयोजन खास तौर पर मनोरंजन होता है किंतु इनसे हमें कुछ न कुछ शिक्षा भी मिलती है। आकार के आधार पर कहानियां दोनों तरह की होती हैं। कुछ कहानियां लंबी होती हैं जबकि कुछ कहानियां छोटी होती हैं। आधुनिक कहानी मूल रूप से छोटी होती है। उसमें मानव जीवन के किसी एक पहलू का चित्र रहता है। लेकिन प्राचीन काल में कहानियां लंबी भी हुआ करती थी। कहानी लिखना एक कला है। हर कहानी लेखक अपने ढंग से कहानी लिखकर उसमेंविशेषता पैदा कर देता है। वह अपने खयालों और वर्णन क्षमता से कहानी के कथानक व पात्र तथा वातावरण को प्रभावशाली बना देता है। कहानी लेखन में लेखक की भाषा शैली पर भी बहुत कुछ निर्भर करता है। लेखक की भाषा शैली जितनी

अधिक बेहतर होगी कहानी भी उतनी से बेहतरीन होगी। यूं तो कहानी पूरी तरह से मनगढंत भी हो सकती है लेकिन पहले छात्रों को दी गई रूपरेखा के आधार पर कहानी लिखने का प्रयास करना चाहिए। छोटे छात्रों को पहले चित्र देखकर और कहानी के संकेत पढकर कहानी लिखने का प्रयास करना चाहिए। सबसे पहले किसी भी दी गई रूपरेखा अथवा संकेतों के आधार पर ही कहानी लिखने का प्रसार

करना चाहिए। इस दौरान यह जरूर देखना चाहिए कि कहानी में सभी घटनाओं और प्रसंगों को संतुलन मिले। किसी भी प्रसंग को न अधिक छोटा लिखें तथा न ही बिना वजह अधिक बढायें। कहानी की शुरुआत आकर्षक होनी चाहिए ताकि पाठक का मन उसे पढने में रम जाए। साथ ही कहानी में पाठक के लिए रोमांच व जिज्ञासा तो शुरुआत से लेकर अंत तक बनी रहनी चाहिए। इसके अलावा कहानी

की भाषा सरल व सहज होनी चाहिए तथा उसमें कठिन पद भी नहीं होने चाहिए। जितना हो सके कोशिश करेंकि कहानी की सभी

प्रमुख व गौण कथाएं आपस में जुडी हो ताकि कहानी में एक सूत्रता नजर आए। साथ ही कहानी कोई विशेष संदेश यदि खुद में समाए रहती है तो उसकी उपयोगिता और भी बढ जाती है। शुरुआत से लेकर अंत तक कहानी एक तरह से एक सूत्र में बंधी होनी चाहिए इसके लिए हमें उसके अंत पर भी विशेष गोर करने की जरूरत होती है। कहानी का अंत सदैव कहानी को पूरा करने वाला होना चाहिए। लेकिन सबसे विशेष बात यह है कि कोई भी पाठक किसी भी लेख या कहानी को पढने के लिए उसकी तरफ तभी आकर्षित होता है जब वह उसका शीर्षक पढता है। हमेशा याद रहे कि कहानी का शीर्षक उस कहानी को सार्थकता तो देता ही है साथ ही वह बहुत कम पदों में कहानी का वर्णन भी करता है इसलिए शीर्षक पर भी विचार करना अति अनिवार्य होता है।

**Restricted/ Unrestricted :** Unrestricted **Paragraph Display :** Yes **Keyboard Layout :** Remington **Show Details Panel :** Yes **Show Error Count: Yes Highlight Correct or Incorrect Words :** Yes **Allow Back Space :** Yes **Show Back Space Count: Yes**